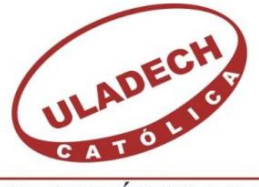

UNIVERSIDAD CATÓLICA LOS ÁNGELES **CHIMBOTE** 

# FACULTAD DE INGENIERÍA ESCUELA PROFESIONAL DE INGENIERÍA DE SISTEMAS

PROPUESTA DE IMPLEMENTACIÓN DE SERVIDORES REDUNDANTES EN EL USO DE SISTEMA SCADA EN LA ADMINISTRACIÓN Y VISUALIZACIÓN DE SEÑALES REMOTAS EN LA EMPRESA ZEUS ENERGY PIURA;2020.

TESIS PARA OPTAR EL TÍTULO PROFESIONAL DE INGENIERO DE SISTEMAS

AUTOR:

IDROGO CAVERO ARTURO PAUL ORCID: 0000-0002-8563-5552

ASESOR:

MORE REAÑO RICARDO ERWIN ORCID: 0000-0002-6223-4246

PIURA – PERÚ

2020

### <span id="page-1-0"></span>EQUIPO DE TRABAJO

### AUTOR

## Idrogo Cavero Arturo Paul ORCID: 0000-0002-8563-5552

Universidad Católica Los Ángeles de Chimbote, Estudiante de Pregrado Piura, Perú

#### ASESOR

More Reaño Ricardo Edwin ORCID: 0000-0002-6223-4246

Universidad Católica Los Ángeles de Chimbote, Estudiantes de Pregrado Piura, Perú

#### JURADOS:

Sullón Chinga Jennifer Denisse ORCID: 0000-0003-4363-0590

Sernaqué Barrantes Marleny ORCID: 0000-0002-5483-4997

García Córdova Edy Javier ORCID: 0000-0001-5644-4776 <span id="page-2-0"></span>HOJA DE FIRMA DEL JURADO Y ASESOR

## MGTR. JENNIFER DENISSE SULLÓN CHINGA PRESIDENTE

# MGTR. MARLENI SERNAQUÉ BARRANTES MIEMBRO

# MGTR. EDY JAVIER GARCÍA CÓRDOVA MIEMBRO

ING. RICARDO EDWIN MORE REAÑO ASESOR

## DEDICATORIA

<span id="page-3-0"></span>Dedico este proyecto de Tesis a Dios por tener salud, bienestar y felicidad en mi familia, ya que sin él no hubiera podido llegar a este momento.

A mis queridos padres Arturo y María, quienes me dieron la oportunidad de poder realizarme profesionalmente.

A mis queridos hermanos por el apoyo incondicional que me brindaron; de manera especial a mi esposa, quien me dio el impulso que necesitaba para retomar la universidad y culminar con éxitos.

Al Ing. Ricardo More Reaño, por su compresión, paciencia y apoyo en el desarrollo del Curso.

*Arturo Paul Idrogo Cavero*

## AGRADECIMIENTO

<span id="page-4-0"></span>Agradezco a Dios por la vida y salud que derrama a mi familia, sobre todo la sabiduría e inteligencia.

Agradezco a mi tutor de Tesis, el cual me viene guiando en mi proyecto, ya que gracias a su apoyo estoy avanzando con paso firme cada etapa de mi investigación.

Agradezco a mis padres, hermanos y esposa, quienes me llenan día a día de fortaleza para lograr mis objetivos.

Agradezco a la empresa ZEUS ENERGY SAC, por brindarme la información necesaria, a los operadores que colaboraron conmigo e hicieron posible realizar el cuestionario.

*Arturo Paul Idrogo Cavero*

#### RESUMEN

<span id="page-5-0"></span>La presente tesis se desarrolló bajo la línea de investigación de desarrollo de modelos y aplicación de tecnologías de información y comunicaciones de la escuela profesional de Ingeniería de sistemas, la cual estuvo basada en realizar una Propuesta De Implementación De Servidores Redundantes En El Uso De Sistema Scada En La Administración Y Visualización De Señales Remotas En La Empresa Zeus Energy Piura;2020. El tipo de la investigación fue no experimental, descriptiva y de corte transversal, teniendo como objetivo general realizar la propuesta de implementación de servidores redundantes en la empresa Zeus Energy SAC, con el fin de proponer una arquitectura de servidores redundantes. Los resultados que se obtuvieron en el primer nivel de satisfacción del sistema con respecto a la propuesta de arquitectura de servidores redundantes, el 89% de los operadores NO están satisfechos con el sistema actual, mientras que el 11% SI están satisfechos. En el segundo nivel trata sobre no tener un sistema redundante, el 63% de los operadores SI aceptan que tienen una problemática al no tener un sistema redundante, mientras que el 37% NO están de acuerdo. En el tercer nivel de aceptación de la propuesta de arquitectura de servidores, el 89% de los operadores SI aceptan la implementación de la propuesta, mientras que el 11% NO lo aceptarían. Por lo tanto, se puede concluir que es necesaria la implementación de una nueva arquitectura de servidores redundantes, ya que es necesario tener un mejor control del sistema Scada.

Palabras Clave: Arquitectura, Redundantes, Servidores.

## ABSTRACT

<span id="page-6-0"></span>This thesis was developed under the line of research of development of models and application of information and communications technologies of the professional school of Systems Engineering, which was based on carrying out a Proposal Of Implementation Of Redundant Servers In The Use Of Scada System In The Administration And Visualization Of Remote Signs In The Company Zeus Energy Piura; 2020. The type of research was non-experimental, descriptive and crosssectional, with the general objective of carrying out the proposed implementation of redundant servers in the company Zeus Energy SAC, in order to propose a redundant server architecture. The results obtained in the first level of satisfaction of the system with respect to the proposed redundant server architecture, 89% of the operators are NOT satisfied with the current system, while 11% are satisfied. In the second level it is about not having a redundant system, 63% of operators do accept that they have a problem because they do not have a redundant system, while 37% do NOT agree. In the third level of acceptance of the server architecture proposal, 89% of operators DO accept the implementation of the proposal, while 11% would NOT accept it. Therefore, it can be concluded that the implementation of a new redundant server architecture is necessary, since it is necessary to have better control of the Scada system.

Keywords: Architecture, Redundants, Servers.

## ÍNDICE DE CONTENIDO

<span id="page-7-0"></span>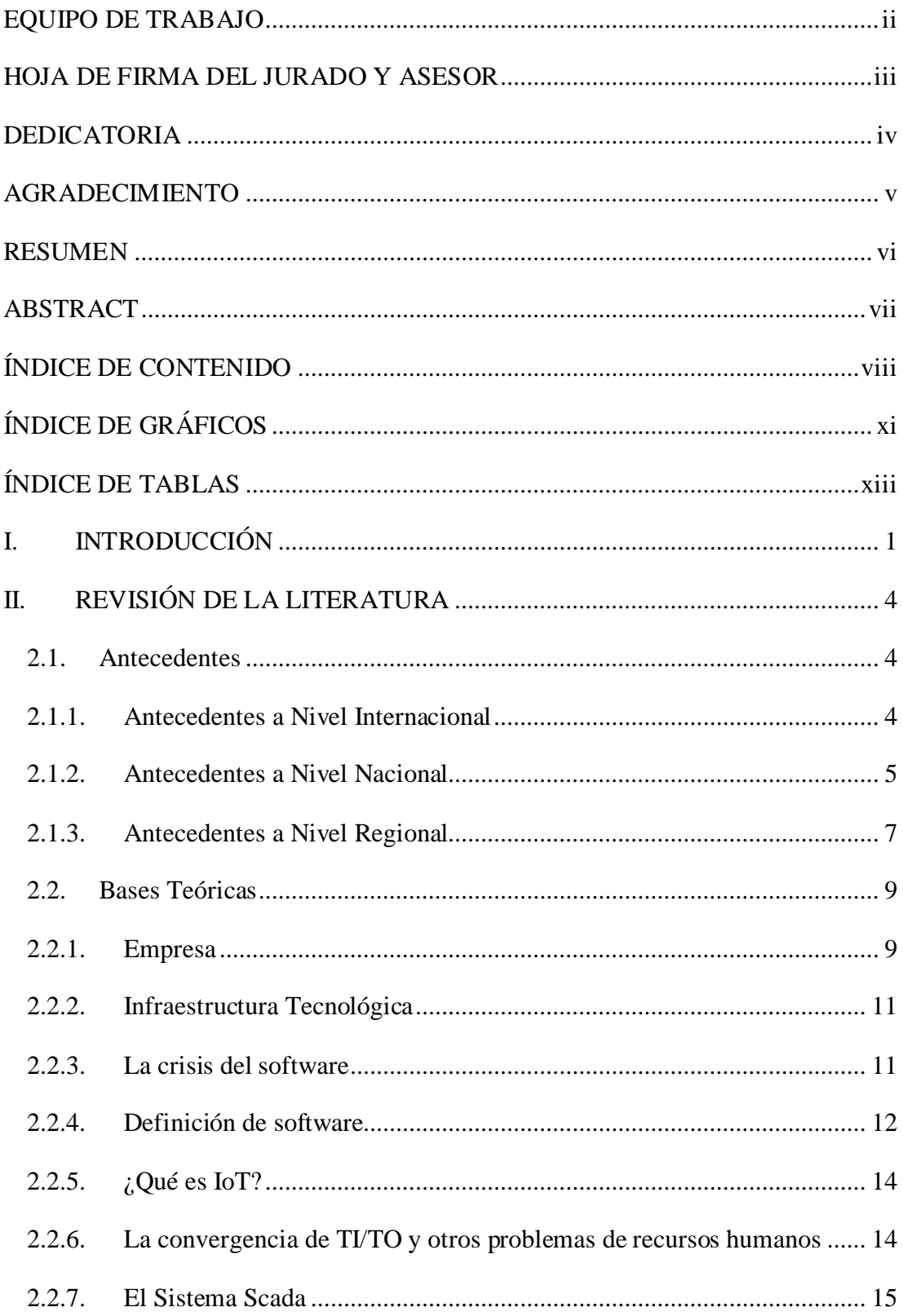

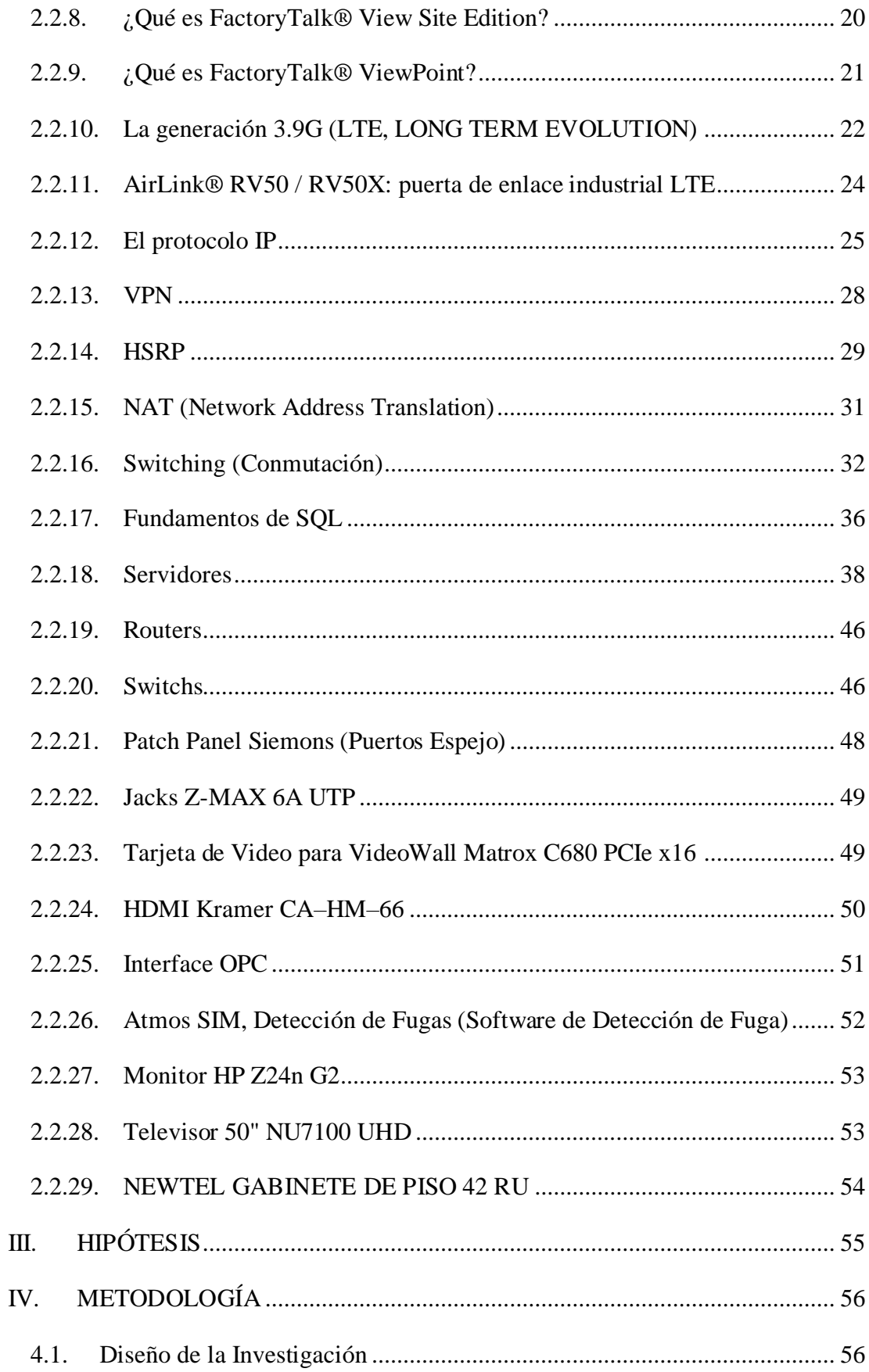

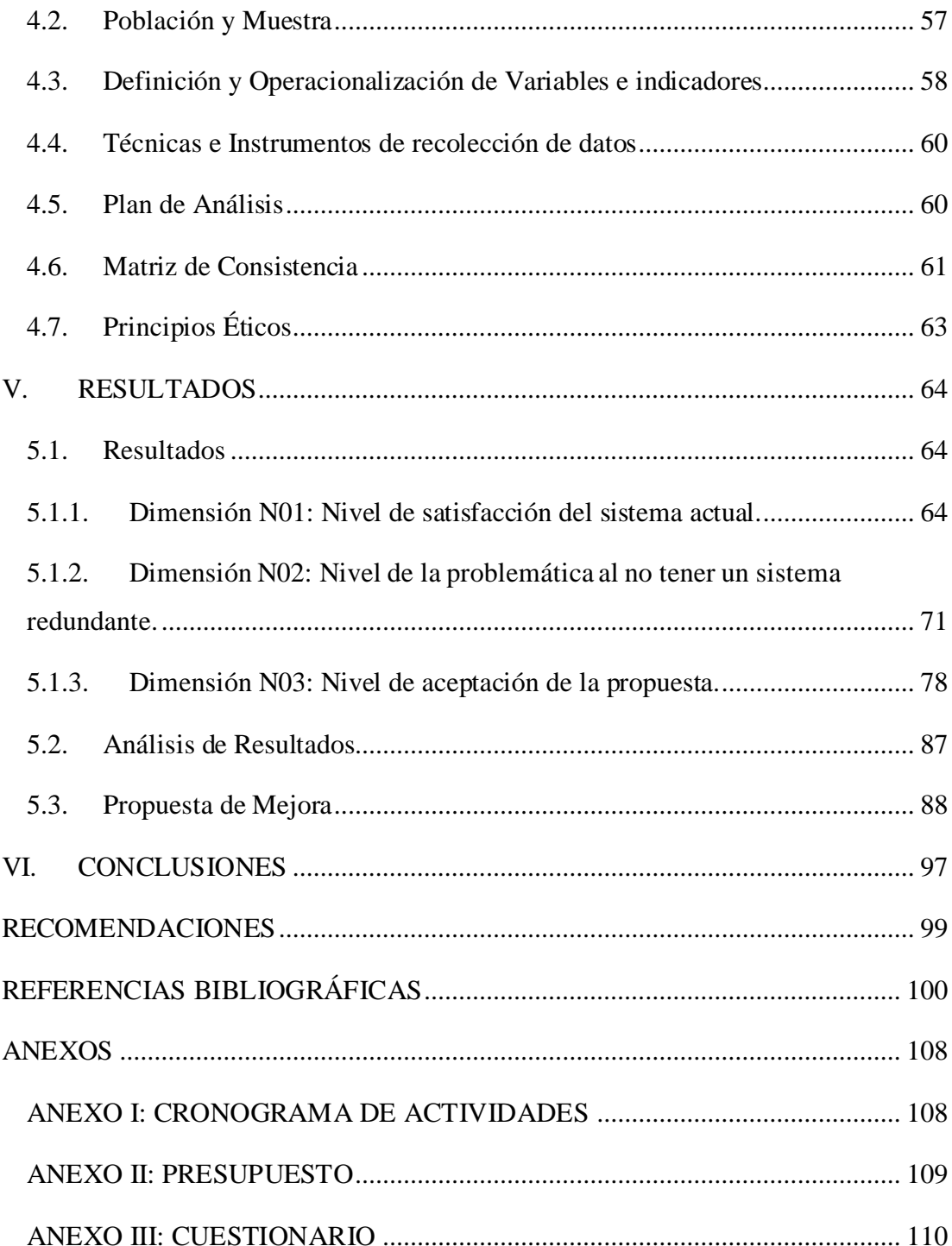

# ÍNDICE DE GRÁFICOS

<span id="page-10-0"></span>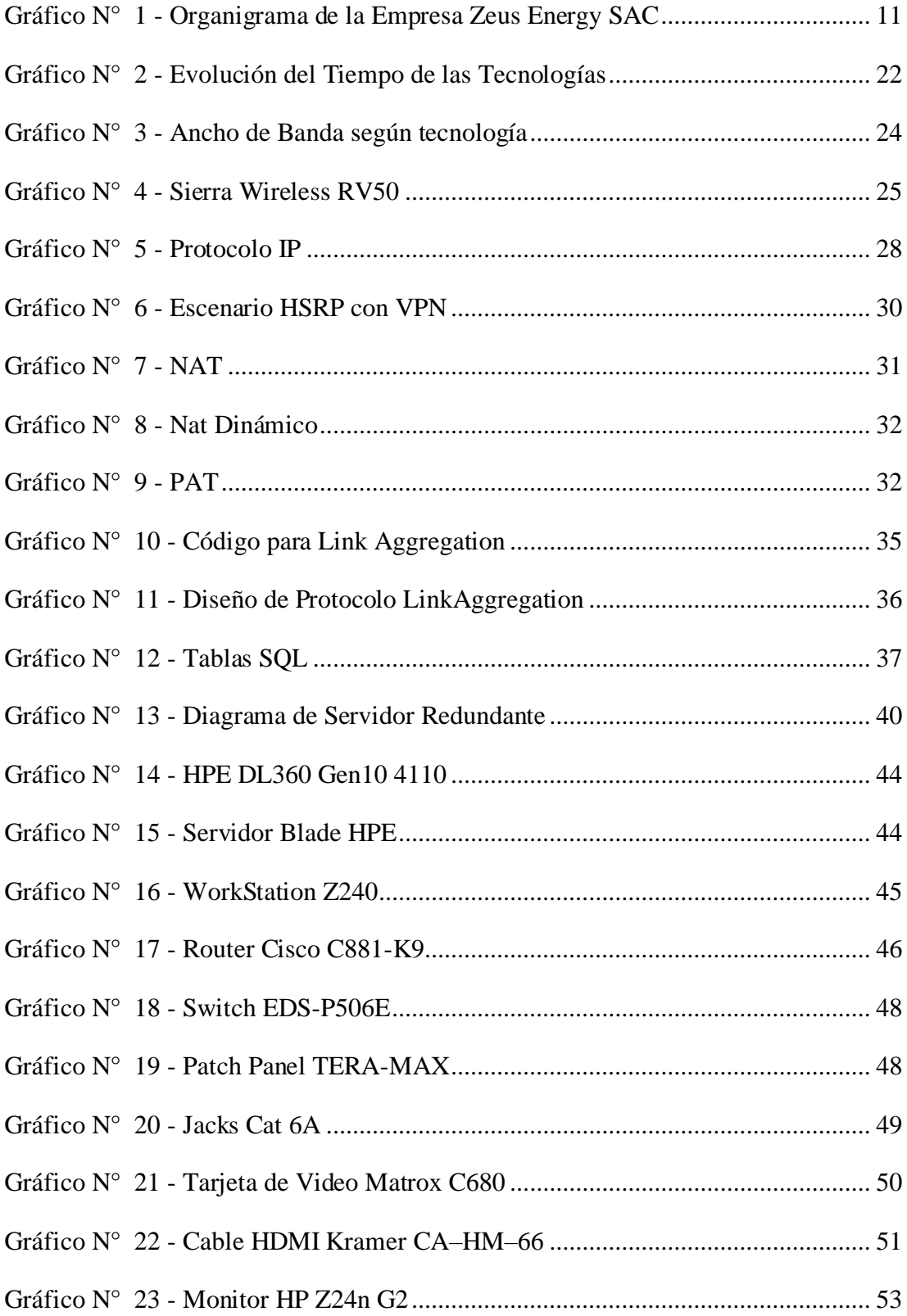

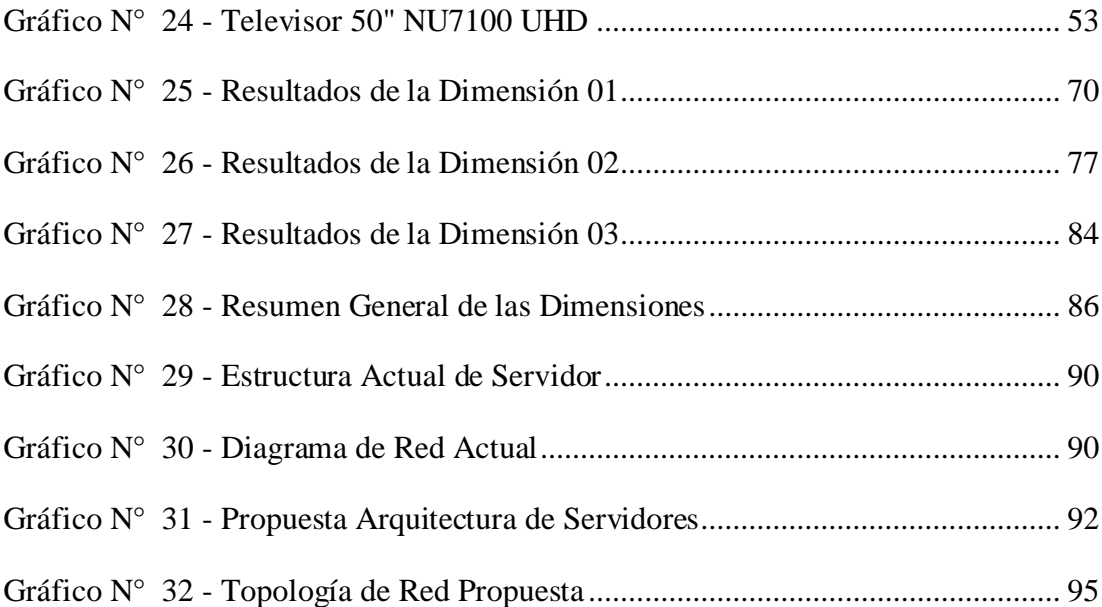

## ÍNDICE DE TABLAS

<span id="page-12-0"></span>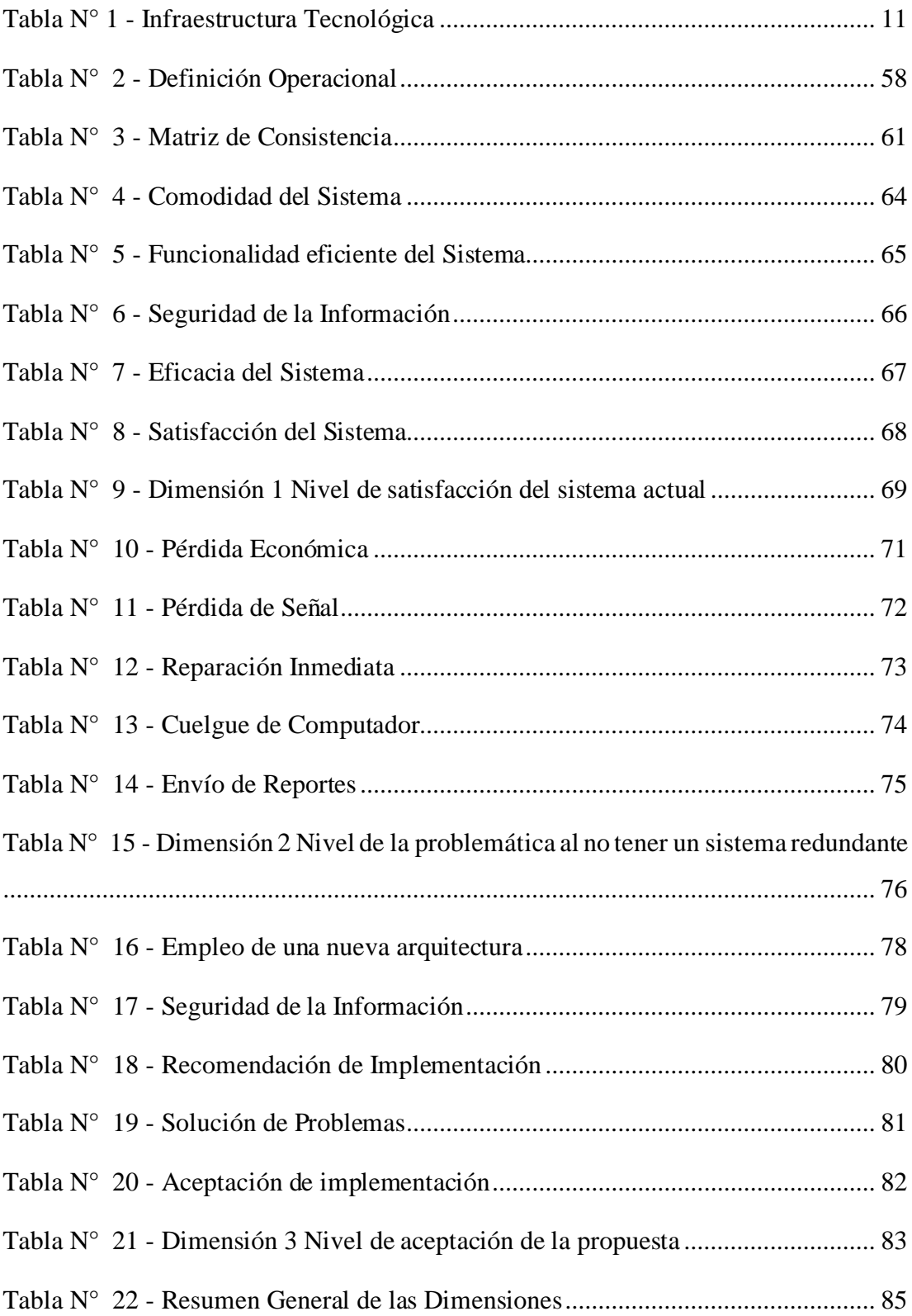

## <span id="page-13-0"></span>I. INTRODUCCIÓN

Hoy en día es tremendamente fundamental contar con una buena capacidad de procesamiento para las distintas actividades o funciones que queramos hacer con nuestro computador, pero la verdad es que, en el mercado de hoy, y en realidad, siempre nos ha puesto precios muy elevados para encontrar una alternativa de computadores con una excelente capacidad para trabajar con muchos datos (1).

La seguridad y continuidad del negocio es fundamental para cualquier tipo de empresa, ya que la perdida de información o cortes de servicio a corto o largo plazo, causarán un impacto en la entidad. Hoy en día existen diversas tecnologías y alternativas que podrían ser implementadas sin incurrir en gastos de inversión elevados.

Se observa que en la empresa ZEUS ENERGY SAC, posee un solo servidor donde aloja todos sus servicios del sistema Scada, el cual monitorea la venta de gas, detección de fugas de gas y aperturas de válvulas remotamente. Esta arquitectura de servidores no asegura la disponibilidad de los servicios brindados, por tal motivo permite plantear lo siguiente: ¿La propuesta de implementación de servidores redundantes en la empresa Zeus Energy SAC, mejora la continuidad del negocio?

Dada la problemática anterior se determinó el siguiente objetivo general: Realizar la propuesta de implementación de servidores redundantes en la empresa Zeus Energy SAC, para mejorar la continuidad del negocio.

Con el propósito de cumplir con el objetivo propuesto, se determinaron los siguientes objetivos específicos:

- 1. Determinar el nivel de satisfacción respecto al funcionamiento de la Arquitectura actual, analizando la situación a fin de recolectar información.
- 2. Proponer una arquitectura de servidores redundantes para mejorar la continuidad del servicio.
- 3. Establecer la propuesta económica que se ajuste a las necesidades de la empresa.

El trabajo se justifica económicamente, porque no permitirá que la empresa ZEUS ENERGY SAC incurra en penalidades con los entes reguladores de fiscalización, además de asegurar la información y la continuidad de negocio a un menor costo de inversión. Actualmente la empresa cuenta con un servidor, pero este será reutilizado para completar la arquitectura a proponer, esto supone un ahorro, porque se evitará la compra de una licencia de Sistema Operativo, ya que se utilizará la misma que tiene adquirida.

Este proyecto de investigación se catalogó como una investigación del nivel descriptivo, puesto que, se analizó una problemática y a partir de ese análisis se realizó una interpretación de resultados, los cuales determinaron que, el 89% de los operadores no están satisfechos con el sistema actual tal y como se indica en la Tabla 9, mientras que el 89% de ellos, manifiestan que si es necesario que se implemente la propuesta de arquitectura redundante de servidores, como se muestra en la Tabla 21. Además, fue de tipo cuantitativo, ya que, se utiliza la recolección de información para probar una hipótesis; el diseño de esta investigación fue no experimental y de corte transversal.

Luego de plantear los objetivos y presentar, analizar e interpretar los resultados, se concluye que existe la necesidad de propuesta de implementación de servidores redundantes en el uso de sistema Scada en la administración y visualización de señales remotas en la empresa Zeus Energy Piura;2020, para tener continuidad de negocio en la organización; permitiéndole brindar un mejor servicio a sus clientes.

#### <span id="page-16-0"></span>II. REVISIÓN DE LA LITERATURA

#### <span id="page-16-1"></span>2.1. Antecedentes

#### <span id="page-16-2"></span>2.1.1. Antecedentes a Nivel Internacional

López (2), en el año 2017 La Paz, en la tesis titulada "Diseño y Configuración de una arquitectura de alta disponibilidad de base de datos en servidores Linux orientada a empresas con una política de continuidad de negocio". Tuvo como objetivo proponer la alta disponibilidad mediante la eliminación de los servidores de base de datos individuales como un único punto de fallo. La organización que presta servicio continuo en cuanto a información debe utilizar las tecnologías de la información para obtener: una ventaja competitiva, reducir costos operativos, mejorar la comunicación con los clientes. La no disponibilidad de una aplicación o dato critico puede implicar un costo significativo para las empresas en términos de: pérdida de productividad, ingresos económicos, clientes insatisfechos y una mala imagen corporativa. Por lo tanto, la propuesta logra alcanzar los objetivos, el cual se ha implementado una arquitectura de alta disponibilidad de base de datos en servidores Linux.

Cabrera (3), en el año 2017 Guayaquil, en la tesis titulada "Diseño e Implementación de virtualización con Vsphere sobre servidores Blade, dentro de una zona desmilitarizada Linux para ambientes de pruebas de Software Web en el departamento de desarrollo de la empresa Transoceánica C. LTDA". Tuvo como objetivo garantizar la continuidad operacional de los servicios de TI. Actualmente la empresa tienes varios equipos físicos, los cuales funcionan como ambiente de pruebas; pero cada vez que se necesitan de más hardware, para lo cual se ven en la obligación de adquirir nuevos computadores y esto hace

que se genere más cotoso por las adquisiciones de estos. Por lo tanto, la propuesta a implementar será de crear un servidor virtual configurado dentro de una red perimetral sobre un servidor Blade HP conectado con los ISP de la empresa, este equipo virtual estará publicado a internet.

Gordillo (4), en el año 2014 Guayaquil, en la tesis titulada "Diseño y configuración de una arquitectura de alta disponibilidad para el servicio de clúster de base de datos Microsoft SQL Server 2008r2, orientadas a empresas medianas con productos Microsoft que brindan servicios al sector público y la implementación de un prototipo de servidores virtuales con tecnologías hyper-v". Tuvo como objetivo proponer el diseño y configuración de una arquitectura para la alta disponibilidad del servicio de clúster de Base de Datos con dos nodos de manera Activo-Pasivo demostrado en un prototipo de servidores virtuales. Debido a los problemas actuales de la organización, se evidenció la falta de una arquitectura de alta disponibilidad en su base de datos, el cual puede ocasionar pérdidas de información y tiempo fuera de servicio de manera imprevista. Por lo tanto, la propuesta es beneficiosa ya que en las pruebas realizadas se demostró que la solución brindó continuidad del servicio de almacenamiento hacia el motor de base de datos.

#### <span id="page-17-0"></span>2.1.2. Antecedentes a Nivel Nacional

Carrillo (5), en el año 2016 Lambayeque, en la tesis titulada "Implementación de una infraestructura tecnológica virtual con alta disponibilidad basada en Clústers para los servidores de la universidad señor de Sipán-Lambayeque". Tuvo como objetivo implementar una solución tecnológica de alta disponibilidad para servidores basado en clúster de software propietario, bastante madura como para ser implementada a nivel empresarial. Propuesta que nace de la necesidad

de minimizar el tiempo muerto de los servicios ante la caída de los servidores, de la Universidad Señor de Sipán, en los cuales están almacenados. Por lo tanto, el 80% de ellos aprueban como "Muy buena" al nivel de disponibilidad de la solución propuesta y comparándolo con el Estándar ANSI/TIA-942 la posicionan en un "TIER I", garantizando de esta manera alta disponibilidad y una mejora en la disponibilidad de los servicios brindados.

Plasencia (6), en el año 2016 Chimbote, en la tesis titulada "Implementación de un servidor mikrotik para aplicar calidad de servicio en la caja municipal de ahorro y crédito del Santa - Agencia Casma. 2015". Tuvo como objetivo implementar un servidor de Calidad de Servicio con tecnología emergente que es MikroTik. Las soluciones de calidad de servicio (QoS) mejoran el rendimiento de extremo a extremo de los servicios electrónicos tal como lo percibe el usuario final. Mejorando diferentes parámetros entre ellos: la variación del retardo y la pérdida de paquetes. QoS o Calidad de Servicio son las tecnologías que garantizan la transmisión de cierta cantidad de datos en un tiempo dado, es la capacidad de dar un buen servicio. Cuando la cantidad de paquetes es mayor de lo que puede transportar la red, los paquetes se colocan en cola en la memoria hasta que se puedan transmitir. Por lo tanto, la implementación mejoró el rendimiento del ancho de banda de la agencia de Casma.

Borda (7), en el año 2016 Ayacucho, en la tesis titulada "Implementación de una infraestructura virtual para optimizar los recursos aplicativos en una empresa cervecera, 2015". Tuvo como objetivo la implementación una tecnología del mercado para mejorar el control de los aplicativos. El tipo de investigación es descriptiva; por lo tanto, esta investigación describe la implementación de una plataforma

de virtualización de aplicaciones adecuando a las tecnologías actuales de la empresa, utilizando tecnología Xenapp 6.5 y así dar soporte a la administración de los distintos aplicativos que se utilizan dentro de la empresa. Respaldándose con una metodología de desarrollo producto de la investigación.

#### <span id="page-19-0"></span>2.1.3. Antecedentes a Nivel Regional

Rodriguez (8), en el año 2017 Piura, en la tesis titulada "Control de servicios y recursos de ti de una empresa pesquera mediante la implementación de una infraestructura de ti virtualizada". Tuvo como objetivo mejorar el control de servicios y recursos de TI mediante una infraestructura de TI virtualizada. Se evaluó la mejora de tiempos, servicios y procesos antes y después de usar la infraestructura de TI virtualizada. Para el caso de tiempos, se tomó una muestra limitada al mes de junio 2017 y se recopilaron los servicios y procesos actuales que fueron medidos en un pretest y post test para contrastar los resultados y lograr resolver los objetivos de la investigación. La metodología fue descriptiva; por lo tanto, se logró mejorar el control de servicios y recursos de TI en la empresa pesquera, en la medición de los indicadores en el pre y post test se vieron mejoras significativas en tiempos, numero de servicios, satisfacción, seguridad y costos.

López (9), en el año 2017 Piura, en la tesis titulada "Implementación de un sistema SCADA redundante, con pantalla táctil, en el proceso hidrotérmico del mango". Tuvo como objetivo diseñar e implementar un sistema SCADA redundante, que sirva de apoyo al SCADA principal ante un eventual fallo durante el proceso hidrotérmico del mango. La metodología fue descriptiva. Por lo tanto, se optimizó el proceso cumpliendo con los protocolos fitosanitarios y logrando

beneficios económicos para las empresas exportadoras, al disminuir las pérdidas de tratamiento por falla en los sistemas de reportes del SCADA principal. Para diseñar el software del sistema SCADA redundante se utilizó el programa EZ Series Touch Panel; el cual, sirvió para elaborar el HMI (Interface Hombre-Máquina). Mientras para el hardware, se emplearon diferentes materiales siendo uno de los más destacables una pantalla táctil, la cual permitirá la asignación de variables al proceso, así como el registro y visualización de las temperaturas, tiempos y alarmas del procesamiento.

Criollo (10), en el año 2017 Piura, en la tesis titulada "Diseño para la implementación de una red privada virtual (VPN) en la empresa Agromar Industrial S.A - Sullana; 2016". El presente trabajo de investigación fue desarrollado bajo la línea de investigación en TIC, para la mejora continua de las organizaciones del Perú de la Escuela profesional de Ingeniería de Sistemas. Tuvo como objetivo realizar el diseño para la implementación de una red privada virtual (VPN) en la empresa Agromar Industrial S.A - Sullana; 2016. Para mejorar el acceso a la información y conexión entre las dos sucursales y la empresa Agromar Industrial S.A. La investigación tuvo un diseño de tipo no experimental siendo el tipo de la investigación descriptivo y de corte transversal, se delimito una muestra de 30 trabajadores que hacen uso de las tecnologías de información y comunicación en las oficinas y que están relacionados con el tema de la investigación, obteniendo los siguientes resultados: El 70% de los trabajadores encuestados expresaron que NO tiene el acceso a la información de las sucursales de la empresa, el 73,33 de los trabajadores encuestados dijeron que NO perciben ningún tipo de seguridad de la red interna y finalmente el 100% de los trabajadores encuestados indicaron que si es necesario realizar el diseño de una red privada virtual en la empresa, motivo por el cual queda demostrado la necesidad de realizar el diseño para la

implementación de una red privada virtual (VPN) en la empresa Agromar Industrial S.A - Sullana; 2016, con lo que se concluye que la hipótesis general queda aceptada.

#### <span id="page-21-0"></span>2.2. Bases Teóricas

## <span id="page-21-1"></span>2.2.1. Empresa

## **Zeus Energy SAC.**

Zeus Energy SAC nace en el año 2010 en el Departamento de Piura, tiene como dirección fiscal Edificio Real Plaza 7mo Piso; es una empresa dedicada netamente a brindar servicios administrativos, tales como servicios de administración y finanzas, contabilidad, logística, etc. a las distintas empresas de la región Piura.

Actualmente ZEUS lidera entre las mejores empresas de servicios administrativos en el norte del país, gracias a su buen equipo de colaboradores, logrando un estatus muy elevado y al año 2020 cuenta con 280 trabajadores.

## **Misión**

Brindar y fortalecer los servicios Administrativos de las diferentes empresas clientes.

### **Visión**

Zeus Energy SAC tiene como visión "Convertirse en la empresa número uno del país" manteniendo así la calidad de servicios que viene brindando a las distintas empresas clientes.

#### **Principios**

Innovación y excelencia: Nos esforzamos por brindarles los mejores servicios, creamos un ambiente donde surjan ideas y métodos innovadores, utilizamos tecnologías acorte a los tiempos y con los mejores profesionales y técnicos calificados.

Integridad: Queremos establecer una relación Empresa – Cliente fructífera y duradera, horramos nuestros compromisos, somos nuestra palabra.

Puntualidad: Es una manifestación de la consideración y el respeto que se merecen nuestros clientes, por la fidelidad a nuestros servicios y/o productos y por la confianza depositada en nosotros.

Orden: Es la única manera de lograr la eficiencia y calidad. Por lo que venimos implementando técnicas de mejora continua que ayuden a mejorar el orden en nuestra empresa. En cada oficina o área de trabajo está presente el lema: "Un lugar para cada cosa y cada cosa en su lugar".

Respeto: Reconocemos el valor del ser humano como único e irrepetible. Nos comprometemos a garantizar que todo Colaborador sea respetado en su dignidad y a facilitar el ambiente para que pueda encontrar en la empresa un espacio adecuado para su desarrollo, tanto en el ámbito profesional como en el personal.

## **Organigrama**

<span id="page-23-2"></span>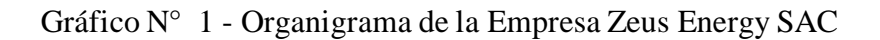

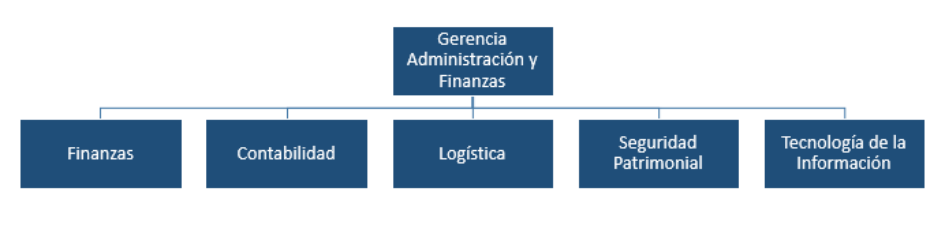

Fuente: Elaboración Propia

## <span id="page-23-3"></span><span id="page-23-0"></span>2.2.2. Infraestructura Tecnológica

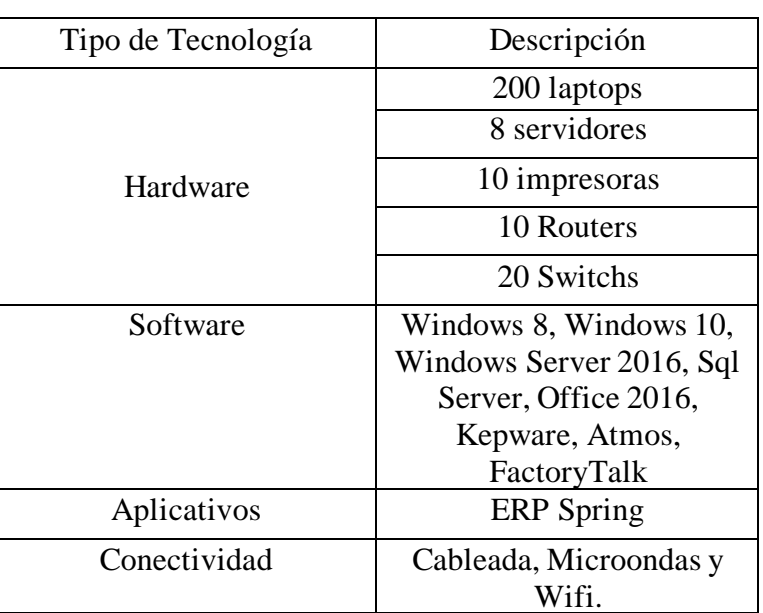

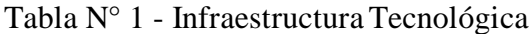

Fuente: Elaboración Propia

<span id="page-23-1"></span>2.2.3. La crisis del software

Históricamente, el proceso de desarrollo de software ha resultado caro, riesgoso, incierto y demasiado lento para las condiciones de negocio modernas. Estos inconvenientes dieron origen al concepto de "crisis del software" que prácticamente surgió juntamente con la creación del software. La crisis del software es un término informático acuñado en 1968, en la primera conferencia organizada por la OTAN sobre desarrollo de software. La causa de esta crisis reside en la complejidad inherente a la tarea de construir sistemas de software, y también en los cambios constantes a los que tiene que someterse el software para adaptarse a las necesidades cambiantes de los usuarios y a las innovaciones tecnológicas (11).

## <span id="page-24-0"></span>2.2.4. Definición de software

En la actualidad, la mayoría de los profesionales y muchos usuarios tienen la fuerte sensación de que entienden el software. El software es elemento de un sistema lógico y no de uno físico. Por tanto, tiene características que difieren considerablemente de las del hardware (12).

#### **Software de Sistemas:**

Conjunto de programas escritos para dar servicio a otros programas. Determinado software de sistemas (por ejemplo, compiladores, editores y herramientas para administrar archivos) procesa estructuras de información complejas pero deterministas (12).

### **Software de Aplicación:**

Programas aislados que resuelven una necesidad específica de negocios. Las aplicaciones en esta área procesan datos comerciales o técnicos en una forma que facilita las operaciones de negocios o la toma de decisiones administrativas o técnicas (12).

#### **Software de Ingeniería y Ciencias:**

Se ha caracterizado por algoritmos "devoradores de números". Las aplicaciones van de la astronomía a la vulcanología, del análisis de tensiones en automóviles a la dinámica orbital del transbordador espacial, y de la biología molecular a la manufactura automatizada (12).

## **Software Incrustado:**

Reside dentro de un producto o sistema y se usa para implementar y controlar características y funciones para el usuario final y para el sistema en sí. El software incrustado ejecuta funciones limitadas y particulares (por ejemplo, control del tablero de un horno de microondas) o provee una capacidad significativa de funcionamiento y control (12).

#### **Software de Línea de Productos:**

Es diseñado para proporcionar una capacidad específica para uso de muchos consumidores diferentes. El software de línea de productos se centra en algún mercado limitado y particular (por ejemplo, control del inventario de productos) (12).

#### **Aplicaciones Web:**

Llamadas "webapps", esta categoría de software centrado en redes agrupa una amplia gama de aplicaciones. En su forma más sencilla, las webapps son poco más que un conjunto de archivos de hipertexto vinculados que presentan información con uso de texto y gráficas limitadas (12).

#### **Software de Inteligencia Artificial:**

hace uso de algoritmos no numéricos para resolver problemas complejos que no son fáciles de tratar computacionalmente o con el análisis directo. Las aplicaciones en esta área incluyen robótica, sistemas expertos, reconocimiento de patrones (imagen y voz), redes neurales artificiales, demostración de teoremas y juegos (12).

### <span id="page-26-0"></span>2.2.5. ¿Qué es IoT?

Muchos han oído hablar del IoT por primera vez en medios de comunicación dedicados al mundo empresarial o en conferencias de negocios, pero no es tan novedoso como parece.

En realidad, lleva años estando presente en el mundo de los negocios, pero de formas muy diversas. Por ejemplo, los bancos llevan mucho tiempo gestionando amplias redes de cajeros automáticos, el sector minorista opera amplias redes de puntos de venta junto con extensos sistemas de identificación por radiofrecuencia (RFID) para hacer el seguimiento de los millones de artículos de su inventario, las fábricas tienen miles de dispositivos conectados que les permiten controlar y gestionar la producción de máquina a máquina (M2M) y el sector servicios utiliza sensores y contadores para facilitar desde la facturación del cliente hasta el mantenimiento o la resolución de problemas. Cada una de estas redes podría tener desde diez hasta miles de dispositivos conectados (13).

#### <span id="page-26-1"></span>2.2.6. La convergencia de TI/TO y otros problemas de recursos humanos

La lista de problemas de recursos humanos que requieren gestión del cambio es infinita, pero empecemos con el que mejor me sé: la convergencia de los departamentos de las TI y de las TO. Suele resultar el primer problema que surge en cualquier situación productiva en torno al IoT.

A medida que el IoT crece, las conexiones de red entre personas, procesos, datos y cosas se expanden exponencialmente, y cuando los mundos de TI y TO empiezan a converger, suele sobrevenir un choque cultural. Ya subrayé este tema en mi receta del IoT: «haz de la transformación tecnológica una transformación cultural».

Por ejemplo, los jefes de TO no entienden que TI programe un parón durante el fin de semana para actualizar el software sin reparar en cómo afectará a los requisitos de producción. Por su parte, los jefes de TI perciben el rechazo que TO profesa hacia la tecnología moderna y su inclinación hacia los sistemas propios, cerrados y especializados. La ciberseguridad es una preocupación muy grande para TI pero TO siempre ha confiado en el aislamiento físico y en sus sistemas de seguridad.

Con este panorama no tiene pinta de que vayan a ser felices y comer perdices. A pesar de ello, ambas partes necesitarán entenderse, tarde o temprano. Hay demasiado en juego. Todas las vías rápidas descritas en el capítulo 5 dependen de la afluencia de los datos desde la planta, pasando por la infraestructura de TI, hasta la nube, y no podrá hacerse sin la cooperación de TI y TO a nivel tecnológico, arquitectónico y, sí, también organizativo (13).

## <span id="page-27-0"></span>2.2.7. El Sistema Scada

Damos el nombre de Scada (Supervisory Control And Data Acquisition o Control con Supervisión y Adquisición de Datos) a cualquier software que permita el acceso a datos remotos de un proceso y permita,

utilizando las herramientas de comunicación necesarias en cada caso, el control de este.

Atendiendo a la definición vemos que no se trata de un sistema de control, sino de una utilidad software de monitorización o supervisión, que realiza la tarea de interfase entre los niveles de control (PLC) y los de gestión a un nivel superior (14).

Los objetivos para que su instalación sea perfectamente aprovechada son los siguientes:

- Funcionalidad completa de manejo y visualización en sistema operativo Windows sobre cualquier PC estándar.
- Arquitectura abierta que permita combinaciones con aplicaciones estándar y de usuario, que permitan a los integradores crear soluciones de mando y supervisión optimizadas (ActiveX para ampliación de prestaciones, OPC para comunicaciones con terceros, OLE-DB para comunicación con bases de datos, lenguaje estándar integrado como VB o C, acceso a funciones y datos mediante API).
- Sencillez de instalación, sin exigencias de hardware elevadas, fáciles de utilizar, y con interfaces amigables con el usuario.
- Permitir la integración con las herramientas ofimáticas y de producción.
- Fácilmente configurable y escalable, debe ser capaz de crecer o adaptarse según las necesidades cambiantes de la empresa.
- Ser independiente del sector y la tecnología.
- Funciones de mando y supervisión integradas.
- Comunicaciones flexibles para poder comunicarse con total facilidad y de forma transparente al usuario con el equipo de planta y con el resto de la empresa (redes locales y de gestión).
- La topología de un sistema Scada (su distribución física) variará adecuándose a las características de cada aplicación. Unos sistemas funcionarán bien en configuraciones de bus, otros en configuraciones de anillo. Unos necesitarán equipos redundantes debido a las características del proceso, etcétera.

## 2.2.7.1. Objetivos

Los sistemas Scada se conciben principalmente como una herramienta de supervisión y mando. Entre sus objetivos podemos destacar:

- **Economía:** Es más fácil ver qué ocurre en la instalación desde la oficina que enviar a un operario a realizar la tarea. Ciertas revisiones se convertirán en innecesarias.
- **Accesibilidad:** Un parque eólico al completo (velocidad de cada rotor, producción de electricidad), lo tenemos en un clic de ratón encima de la mesa de trabajo. Será posible modificar los parámetros de funcionamiento de cada aerogenerador, poniendo fuera de servicio los que den indicios de anomalías; consultar el estado de las estaciones transformadoras del parque, detener los molinos que no sean necesarios, etcétera.
- **Mantenimiento:** La adquisición de datos materializa la posibilidad de obtener datos de un proceso, almacenarlos

y presentarlos de manera inteligible para un usuario no especializado. La misma aplicación se puede programar de manera que nos avise cuando se aproximen las fechas de revisión o cuando una máquina tenga más fallos de los considerados normales.

- **Ergonomía:** Es la ciencia que procura hacer que la relación entre el usuario y el proceso sea lo menos tirante posible.
- **Gestión:** Todos los datos recopilados pueden ser valorados de múltiples maneras mediante herramientas estadísticas, gráficas, valores tabulados, etc., que permitan explotar el sistema con el mejor rendimiento posible.
- **Flexibilidad:** Cualquier modificación de alguna de las características del sistema de visualización no significa un gasto en tiempo y medios, pues no hay modificaciones físicas que requieran la instalación de un cableado o del contador.
- **Conectividad:** Se buscan sistemas abiertos. La documentación de los protocolos de comunicación actuales permite la interconexión de sistemas de diferentes proveedores y evita la existencia de lagunas informativas que puedan causar fallos en el funcionamiento o en la seguridad.

#### 2.2.7.2. Prestaciones

El paquete SCADA, en su vertiente de herramienta de interfase hombre-máquina, comprende toda una serie de funciones y utilidades encaminadas a establecer una comunicación lo más clara posible entre el proceso y el operador.

Entre las prestaciones de una herramienta de este tipo destacan:

- La monitorización.
- La supervisión.
- La adquisición de datos de los procesos en observación.
- La visualización de los estados de las señales del sistema (alarmas y eventos).
- El mando.
- Grabación de acciones.
- Garantizar la seguridad de los datos.
- Garantizar la seguridad de los accesos.

## 2.2.7.3. Ventajas

Cuando hablamos de un sistema SCADA no hay que olvidar que hay algo más que las pantallas que nos informan de cómo van las cosas en nuestra instalación. Tras éstas se encuentra una multitud de elementos de regulación y control, sistemas de comunicaciones y múltiples utilidades de software que pretenden que el sistema funcione de forma eficiente y segura.

Las ventajas más evidentes de los sistemas de control automatizado y supervisado (SCADA) podemos enumerarlas a continuación:

- El actual nivel de desarrollo de los paquetes de visualización permite la creación de aplicaciones funcionales sin necesidad de ser un experto en la materia.
- Gracias a las herramientas de diagnóstico se consigue una localización más rápida de errores. Esto permite minimizar los periodos de paro en las instalaciones y repercute en la reducción de costes de mantenimiento.
- Los programas de control pueden documentarse convenientemente de manera que puedan ser fácilmente interpretados por los técnicos de mantenimiento.
- Los sistemas de diagnóstico implementados en los elementos de control informan continuamente de cualquier incidencia en los equipos.

## <span id="page-32-0"></span>2.2.8. ¿Qué es FactoryTalk® View Site Edition?

Para cumplir con las expectativas del área de planta, el software de interface operador-máquina (HMI) debe satisfacer las exigencias de múltiples partes interesadas.

• Las áreas de ingeniería y de mantenimiento exigen poder desarrollar rápidamente aplicaciones, escalar arquitecturas y mantener con facilidad los sistemas una vez implementados.

- El área de operaciones exige pantallas de visualización fáciles de entender, acceso rápido a las alarmas y diagnósticos de todo el sistema.
- El área de tecnología de la información (IT) exige seguridad en todo el sistema, capacidades web, sistemas de alta disponibilidad y alineación con soluciones virtualizadas.

FactoryTalk View Site Edition (SE) cumple los requisitos de cada uno de estos grupos al proporcionar una funcionalidad robusta y confiable en un solo paquete de software que puede ser usado en una amplia gama de aplicaciones, desde un sistema autónomo de HMI, hasta una solución de visualización distribuida. Con FactoryTalk View SE, los retos de HMI en aplicaciones de procesos, lotes y discretas se gestionan en una sola solución de software que proporciona una visibilidad en tiempo real de vital importancia cuando y donde sea necesario (15).

#### <span id="page-33-0"></span>2.2.9. ¿Qué es FactoryTalk® ViewPoint?

FactoryTalk® ViewPoint es una extensión para dispositivos móviles de FactoryTalk View que proporciona una seguridad e interactúe con sus aplicaciones HMI a través de un navegador web en su dispositivo móvil favorito. Las partes interesadas ahora pueden acceder, monitorear e interactuar fácilmente con las operaciones de planta a demanda, mejorando la productividad de los usuarios en todos los niveles de su organización (16):

- Los operadores pueden visualizar tendencias/escribir desde un dispositivo móvil cuando se estén fuere de la máquina.
- Los ingenieros de mantenimiento pueden ver y reaccionar ante las alarmas y producción del sistema datos de forma remota.
- El área de TI puede asegurar la infraestructura y los productos para respaldar la movilidad de su empresa. La estrategia también se refuerza con "traiga su propio dispositivo" (BYOD) con soporte multiplataforma.
- La gerencia y los supervisores pueden ver el rendimiento en línea y los datos de producción desde cualquier lugar y en cualquier momento.

### <span id="page-34-0"></span>2.2.10. La generación 3.9G (LTE, LONG TERM EVOLUTION)

LTE es una nueva tecnología radio que permite a los operadores lograr aún mayores velocidades de datos que con HSPA+.

La gestión del espectro es también más flexible, permitiendo mayor ancho de banda. El trabajo sobre LTE se inició dentro del 3GPP en el 2004, se constituyó el primer grupo de trabajo oficial en 2006 y dio lugar a la primera versión completa de las especificaciones como parte de la Release 8 del 3GPP en marzo del 2009 (17).

<span id="page-34-1"></span>La figura nos muestra la evolución en el tiempo de las tecnologías celulares.

Gráfico N° 2 - Evolución del Tiempo de las Tecnologías

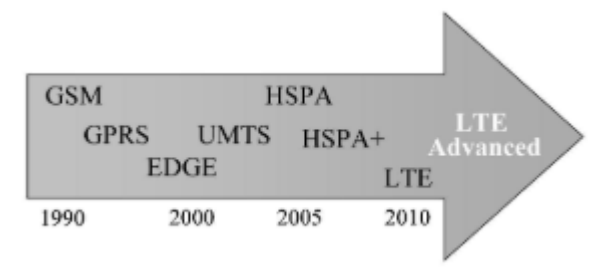

Fuente: Huidobro Moya (17).

En LTE, toda la arquitectura de red está basada en IP (Internet protocol), existiendo únicamente el dominio de paquetes. Esto presenta retos para servicios de tiempo real, como la voz, que hasta ahora se ofrecen en el dominio de circuitos.

Las primeras redes comerciales LTE fueron lanzadas por TeliaSonera en Noruega y Suecia, en diciembre del 2009, siendo Huawei y Ericsson los suministradores. A mediados del 2011, había en todo el mundo algo mas de 20 redes LTE en las distintas etapas del servicio comercial (17).

Podemos concluir esta breve introducción a LTE listando aquí sus principales requisitos y capacidades:

Velocidad máxima de transmisión teórica en el enlace descendente (de la estación base al móvil) de hasta 326Mbit/s usando un ancho de bana de 20MHz.

- Velocidad máxima de transimision teórica en el enlace ascendente (del móvil a estación base) de 86,4 Mbit/s con ancho de banda de 20 MHz.
- Funcionamiento tanto en modo TDD (Time Duplex Division) como FDD (Frequency Duplex Division).
- Ancho de Banda escalable desde 1,25 hasta 20MHz, que abarca 1,25 MHz, 3 MHz, 5 MHz, 10 MHz, 15 MHz y 20 MHz.
- Reducción de la latencia, de hasta 10 milisegundos (ms), de ida y vuelta entre el equipo del usuario y la estación base, y a menos de 100ms el tiempo de transición de los modos inactivo (idle) a activo (connected). Estos modos se describen en un apartado posterior.
Gráfico N° 3 - Ancho de Banda según tecnología

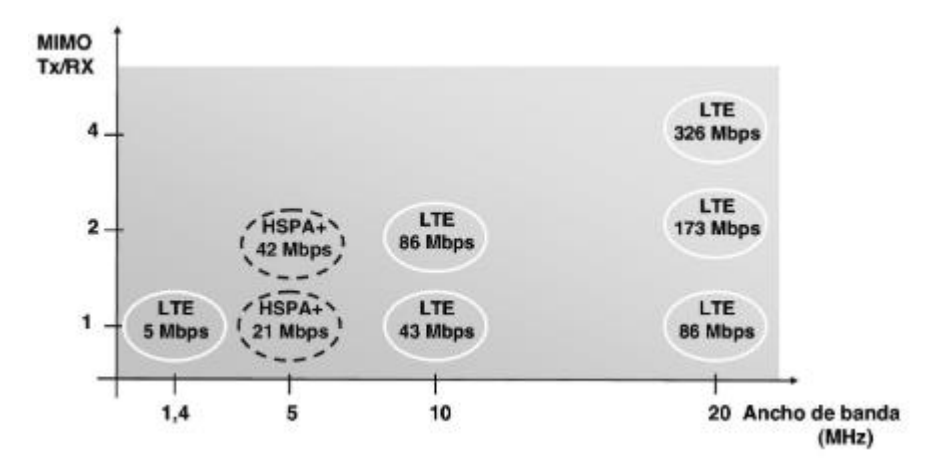

Fuente: Huidobro Moya (17).

### 2.2.11. AirLink® RV50 / RV50X: puerta de enlace industrial LTE

El AirLink® RV50 es la puerta de enlace LTE más robusta y de menor potencia de la industria. Simple de instalar y fácil de administrar, la pasarela industrial RV50 está diseñada para conectar activos e infraestructura críticos. Ideal para aplicaciones de grado industrial en energía, servicios públicos e infraestructura de ciudades inteligentes, el RV50 proporciona conectividad remota en tiempo real para SCADA, sistemas de gestión de distribución y medición. Con el consumo de energía más bajo disponible en el mercado, el RV50 reduce drásticamente los costos de infraestructura cuando funciona con batería o energía solar, y proporciona capacidad de programación para habilitar aplicaciones de computación de punta, utilizando el Marco de Aplicaciones ALEOS (AAF).

El AirLink® RV50X agrega capacidades LTE avanzadas, que admiten una amplia gama de bandas LTE en todo el mundo, incluidas las bandas 28 y 12, y ofrecen velocidades de enlace descendente de hasta 300 Mbps (18).

- Rendimiento avanzado LTE con consumo de energía 2G: utiliza menos de 1 vatio
- Ideal para aplicaciones con energía solar.
- Factor de forma resistente y de grado industrial
- Permite aplicaciones de computación de borde con ALEOS Application Framework (AAF)
- Gestión remota y segura de la red en la nube o en la empresa.

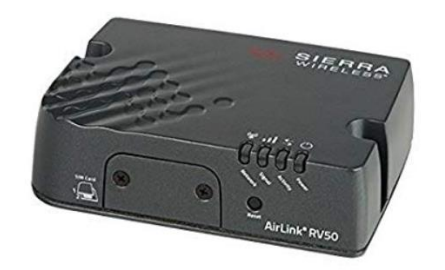

Gráfico N° 4 - Sierra Wireless RV50

Fuente: Wireless S. (18)

# 2.2.12. El protocolo IP

Los operadores tradicionales de redes de comunicaciones tienen una evolución controlada. Se empezó por X.25, cuando se requiere más velocidad se migra a *Frame Relay* y después se da el salto a ATM para tráfico multimedia a alta velocidad. Estiste otro protocolo, que también trabaja con paquetes, IP (19).

# 2.2.12.1. Funcionamiento de TCP/IP

El protocolo IP está en todos los ordenadores y dispositivos de encaminamiento y se encarga de retransmitir datos desde un ordenador a otro pasando por todos los dispositivos de encaminamiento necesarios. Por el contrario, TCP está implementando solo en los ordenadores y se encarga de suministrar a IP os bloques de datos y de comprobar que han llegado a su destino (19).

- Cada ordenador debe tener una dirección global a toda la red. Además, cada proceso debe tener un puerto o dirección local dentro de cada ordenador para que TCP entregue los datos a la aplicación.
- Cuando, por ejemplo, un ordenador A desea pasad un bloque desde una aplicación con puerto 1 a una aplicación con puerto 2 en un ordenador B, TCP de A pasa los datos a su IP, y este solo mira la dirección del ordenador B, pasa los datos por la red hasya el IP de B y este los entrega a TCP de B, que se encarga de pasarlos al puerto 2 de B.
- La capa IP pasa sus datos y bits de control a la de acceso, que llegan a la red con información sobre qué encaminamiento coger, y esta es la encargada de pasarlos a la red.
- Cada capa va añadiendo bits de control al bloque que le llega, antes de pasarlo a la capa siguiente. En la recepción, el proceso es el contrario.
- TCP adjunta datos de: puerto de destino, numero de secuencia de trama o bloque y bits de comprobación de errores.
- IP adjunta de datos a cada trama o bloque de: dirección del ordenador de destino y de encaminamiento a seguir.
- La capa de acceso a la red adhiere al bloque; dirección de la subred de destino y facilidades como puede ser la prioridad.
- Cuando el paquete llega a su primera estación de encaminamiento, esta le quita los datos puestos por la capa de acceso a la red y lee los datos de control puesto por IP para saber el destino, luego que ha seleccionado la siguiente estación de encaminamiento pone esa dirección y la de la estación de destino junto al bloque y lo pasa a la capa de acceso a la red.

# 2.2.12.2. Direccionamiento IP

Para que dos máquinas cualesquiera conectadas a la red Internet se pueda comunicar mediante la familia de protocolos TCP/IP, es necesario que tengan asignadas una determinada dirección unívoca, que permita a los *routers* dirigir los paquetes desde su origen hasta su destino. La dirección que identifica a una maquina dentro de Internet es su dirección IP.

Una dirección IP no deja de ser una puerta de acceso a Internet, todo equipo que se conecta a internet lo hace a través de una dirección IP que se conecta a la dirección IP de otro equipo. Cuando se contrata un servicio de conexión a internet, con cualquier proveedor del mercado, este asigna una dirección IP publica por la que el usuario puede conectarse a internet (19).

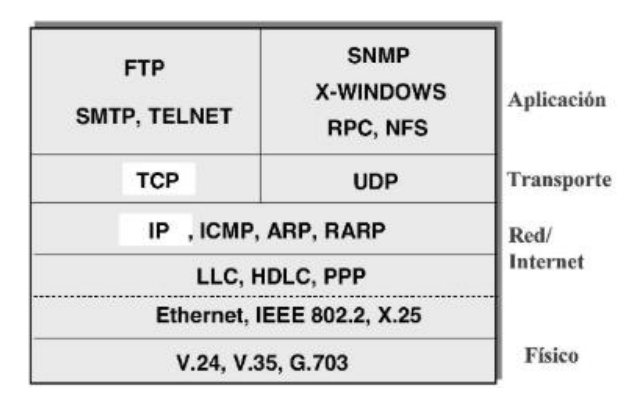

Gráfico N° 5 - Protocolo IP

Fuente: Huidobro Moya J. (19)

### 2.2.13. VPN

Una VPN (*Virtual Private Networks)* se utiliza principalmente para conectar dos redes privadas a través de la red pública de datos. Sin embargo, puede tener varias aplicaciones más. Un túnel es básicamente un método para encapsular un protocolo en otro. La existencia de protocolos no enrutables hace que el uso de las VPN sea imprescindible para enviar el tráfico que utiliza este tipo de protocolos. Incluso para otros tipos de protocolos enrutables cuya dificultad de enrutamiento es elevada, se hace más sencillo cuando este se envía por un túnel.

Otra buena razón para la utilización de túneles es evitar los problemas que suelen dar los protocolos de enrutamiento en redes extremadamente grandes debido a que muchas veces su arquitectura no coincide en tipos de protocolos o entre áreas.

Los túneles son sumamente útiles en laboratorios o ambientes de prueba donde se intenta emular las topologías de red más complejas (20).

IPSec es un conjunto de características que protegen los datos IP cuando estos viajan desde una entidad a otra. Las localizaciones involucradas en la VPN definen el tipo de VPN. Una localización podría ser un cliente final tal como un PC, una pequeña oficina remota o una oficina remota más grande o *datacenter*, etc.; la combinación de cualquiera de estas localizaciones determinará el tipo de VPN en uso, por ejemplo, una pequeña oficina SOHO (Small Office Home Office) conectándose a la oficina principal podría ser una VPN *site-tosite*. Es importante recordar que solamente IPsec puede proteger la capa de red, la capa IP y superiores, transporte y usuario.

IPsec no puede brindar servicio a la capa de enlace. Si fuese necesaria la protección de dicha carpa, habrá que buscar entonces otro tipo de encriptación para el enlace.

Las características o servicios IPSec están implementados por una serie de protocolos estándar. Es importante que la implementación de IPsec esté fundamentada sobre estándares abierto para que de esta manera permita interoperabilidad entre diferentes fabricantes (21).

# 2.2.14. HSRP

La mayoría de los hosts están configurados con una sola puerta de enlace, normalmente esta configuración es enviada por algún servidor DHCP. En caso de que dicha puerta de enlace falle los hosts quedan aislados.

HSRP ofrece la capacidad de usar más de un router como puerta de enlace. Un grupo de routers forman un gateway lógico. esta dirección IP es utilizada por los hosts como su puerta de enlace por defecto. Una MAC virtual es asociada con esta IP virtual.

El grupo HSRP controla el tráfico enviado a la IP/MAC lógicas designando uno de los miembros como activo y los demás como standby.

Solamente existe un router por grupo (por puerta de enlace) con el rol de activo, e resto toman el rol de standby. E lrouter activo y el stadby se comunican de manera periódica, de esa forma se efectúa la detección de un fallo en estos dispositivos. En caso de que el activo falle el standby toma control del grupo y se encarga de enviar tráfico destinado a la IP virtual del grupo (22).

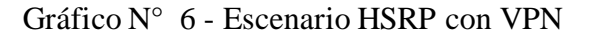

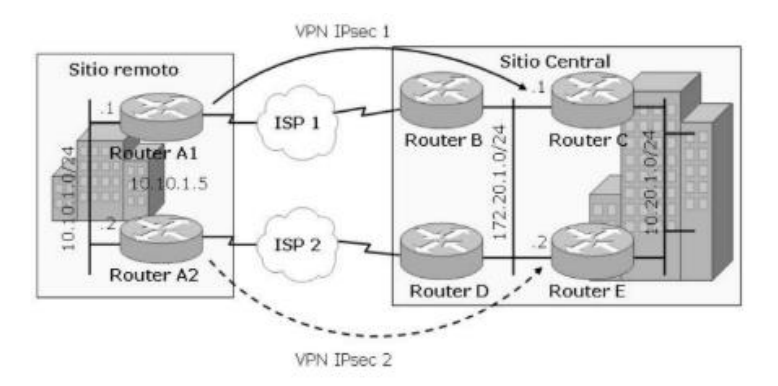

Fuente: Ariganello E. (22).

2.2.15. NAT (Network Address Translation)

Permite acceder a Internet traduciendo las direcciones privadas en direcciones IP registradas. Incrementa la seguridad y la privacidad de la red local al traducir el direccionamiento interno a uno externo.

NAT tiene varias formas de trabajar segun los requisitos y la flexibilidad de que se disponga; cualquiera de ellas es sumamente importante a la hora de controlar el tráfico hacia el exterior (23):

**Estáticamente**: NAT permite la asignación de una a una entre las direcciones locales y las exteriores o globales.

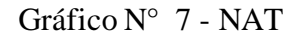

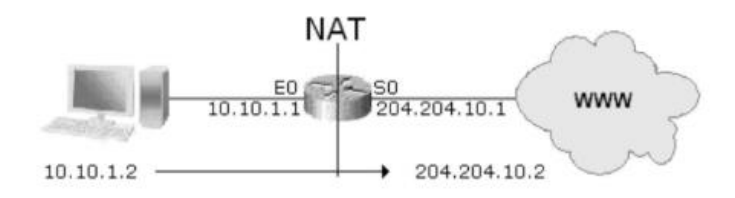

Fuente: Ariganello E. (23)

**Dinámicamente:** NAT permite asignar una red IP interna a varias externas incluidas en un grupo o pool de direcciones.

Gráfico N° 8 - Nat Dinámico

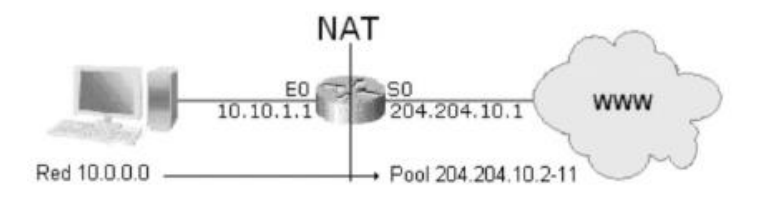

Fuente: Ariganello E. (23)

**PAT (Port Address Traslation):** es una forma de NAT dinámica que se asigna varias direcciones IP internas a una sola externa. PAT utiliza números de puertos de origen únicos en la dirección global interna para distinguir entre las diferentes traducciones. También llamado NAT sobrecargado.

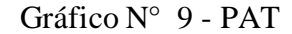

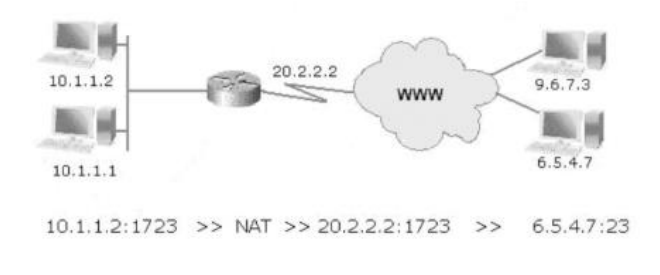

Fuente: Ariganello E. (23)

## 2.2.16. Switching (Conmutación)

La conmutación (switching) en capa 2 es el proceso de utilizar el direccionamiento hardware de los dispositivos en una LAN para su segmentación. Se conoce como dominio de colisión a un segmento de red con dos o más dispositivos compartiendo el mismo ancho de banda. La conmutación permite dividir grandes dominios de colisión en otros de menor tamaño.

Los puentes (bridges) utilizan software para crear y gestionar la tabla de filtrado, pero los conmutadores utilizan procesadores dedicados denominados ASIC (Application Specific Integrated Circuit) para realizar esta tarea. Puedes considerarse un switch de capa 2 como un puente multipuerto por ser utilizados ambos dispositivos para la misma función: dividir los dominios de colisión. No obstante, los bridges únicamente permiten un spanning tree, mientras que los switchs pueden tener varios.

Los switches capa 2 y los puentes son más rápidos que los routers porque no tienen que inspeccionar la información de la cabecera de la capa de red. Switches y Bridges inspeccionan y aprenden las direcciones físicas de las trabas antes de decidir si envían, inundan o descartan la trama (24).

# 2.2.16.1. Protocolo Rapid Spanning Tree (RSTP)

RSTP (Rapid Spanning Tree Protocol) es una evolucion del año 2001 de STP recogido en el estándar IEEE 802.1w y compatible con el estándar original IEEE 802.1D, con el tiempo de convergencia menor (tiempo total de unos 6 seg) al producirse un cambio en la topología de la red. El estándar 802.1D-2004 adopta RSTP y declara obsoleta la versión STP original (24).

El estándar IEEE 802.1w define los siguientes roles de los puertos:

• **Raiz** (root): Puerto de envio elegido entre un puente no raíz a un puente raiz.

- **Designado** (designated)**:** Puerto de envio elegido para todo segmento de red.
- **Alternativo** (alternate): Camino alternativo hacia el puente raíz. Este camino es diferente al que utiliza el puerto raíz.
- **Respaldo** (backup)**:** Camino de respaldo/redundante (de mayor costo) a un segmento donde hay otro puerto de puente ya conectado.
- **Deshabilitado** (disabled): Puerto que no tiene un papel dentro de la operación STP y que puede ser deshabilitado por un administrador de red.

El estado de los puertos en IEEE 802.1w se reduce a tres (descartando, aprendizaje, envío). Comparativamente con STP:

- Deshabilitado = **descartando** (discarding): No se envian tramas de datos por el puerto.
- Bloqueado = **descartando**.
- Escucha = **descartando**.
- Aprendizaje = **aprendizaje** (learning): El puerto no envía tramas de datos, pero rellena tabla de direcciones MAC.
- Envío = **envío** (forwarding): Puerto totalmente operacional.

# 2.2.16.2. Link Aggregation

Link aggregation balancea automáticamente el tráfico sobre el canal virtual que se forma entre los diferentes enlaces físicos que lo componen. Este balanceo se hace utilizando un algoritmo de hashing que utiliza como información de base para el cálculo algunos campos de los encabezados de cada trama o paquete.

Los campos que se utilizan en este cálculo por defecto y las variantes disponibles difieren de acuerdo a la plataforma. En la mayoría de las plataformas Catalyst la opción por defecto es srcdst-ip (25).

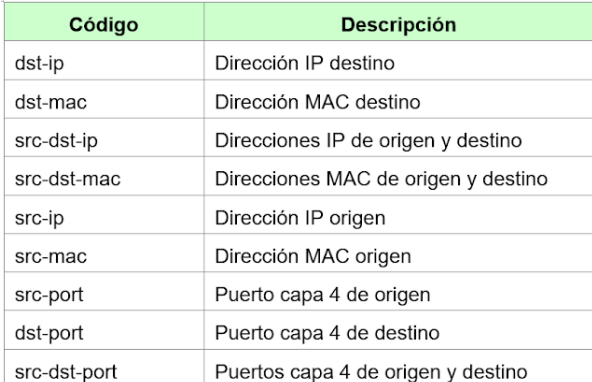

# Gráfico N° 10 - Código para Link Aggregation

Fuente: Gerometta O. (25).

El algoritmo de hash calcula un patrón binario que identifica el enlace físico del canal a través del cual se reenvía la trama.

Un canal de 2 enlaces físicos utiliza el último bit del hash para definir el enlace que utiliza; un canal de 3 o 4 enlaces físicos utiliza los dos últimos bits; un canal de entre 5 y 8 enlaces físicos utiliza los últimos 3 bits (25).

Este mecanismo de distribución de la carga asegura que no se utiliza un enlace en desmedro de otros, pero no puede asegurar una distribución uniforme de la carga ya que esto dependerá del tráfico que genere cada dispositivo terminal que atraviesa el

canal en su ruta al destino. Por lo tanto, puede ocurrir que un enlace físico tenga significativamente más carga que otros (25).

Eth. IP TCP Datos Ř

Gráfico N° 11 - Diseño de Protocolo LinkAggregation

Fuente: Gerometta O. (25).

### 2.2.17. Fundamentos de SQL

En el 2006, la International Organization for Standardization (ISO) y el American National Standards Institute (ANSI) publicaron revisiones a su estándar SQL, al cual llamaré SQL:2006.

Como verá después, el estándar está dividido en partes, y cada parte es aprobada y publicada en su propia línea de tiempo; por lo tanto, diferentes partes tienen distintos años de publicación. Es común usar el último año como nombre colectivo para el conjunto de todas las partes publicadas durante ese año. El estándar SQL 2006, como sus predecesores SQL:2003, SQL:1999 (también conocido como SQL3) y SQL-92, se basa en el modelo de datos relacional, el cual define cómo los datos pueden ser almacenados y manipulados dentro de una base de datos relacional. Los sistemas de gestión de base de datos relacional (RDBMS) como Oracle, Sybase, DB2, MySQL y Microsoft SQL Server (o sólo SQL Server) usan el estándar SQL como base de su tecnología, proporcionando entornos de base de datos que apoyan tanto

a SQL como al modelo de datos relacional. Hay más información sobre el estándar SQL más adelante en este capítulo (26).

El almacenamiento de datos es un problema tan antiguo como la informática. A medida que evolucionan las capacidades técnicas del hardware y el volumen de datos que se maneja, también evoluciona la manera de almacenar y organizar estos datos.

En una aplicación de gestión, estos problemas de organización no afectan por igual a todas las categorías de datos (27).

# 2.2.17.1. Estructura de una Base de Datos

Una base de datos está compuesta por un conjunto de tablas o archivos.

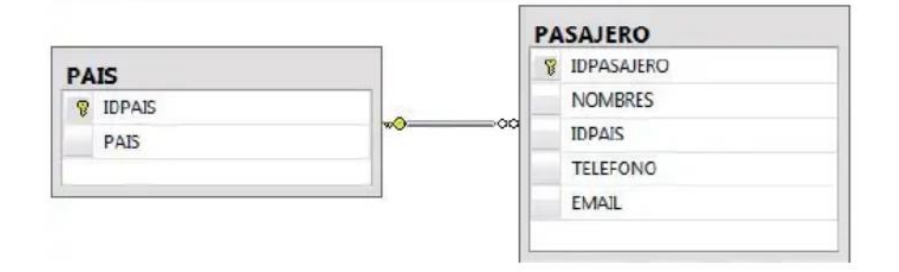

Gráfico N° 12 - Tablas SQL

Fuente: Torres Remon M (28).

En este caso vemos un modelo entidad relación entre dos tablas: la tabla PAIS contiene registrado todos los países de donde provienen los pasajeros y la tabla PASAJERO contiene el conjunto de registros de los pasajeros grabados por algún proceso dentro de la agencia de viaje (28).

### 2.2.18. Servidores

## 2.2.18.1. ¿Qué es un Servidor?

Un servidor es un ordenador u otro tipo de equipo informático encargado de suministrar información a una serie de clientes, que pueden ser tanto personas como otros dispositivos conectados a él. La información que puede transmitir es múltiple y variada: desde archivos de texto, imagen o vídeo y hasta programas informáticos, bases de datos, etc (29).

El término servidor tiene dos significados en el ámbito informático. El primero hace referencia al ordenador que pone recursos a disposición a través de una red, y el segundo se refiere al programa que funciona en dicho ordenador (30).

## 2.2.18.2. Tipo de Servidores

# 2.2.18.2.1. Servidor de Correo

Este tipo de servidor funciona como una oficina de correo virtual que se encarga de almacenar, enviar, recibir y llevar a cabo todas las operaciones relacionadas con los mensajes de correo electrónico de los clientes.

Estas máquinas disponen de programas que cuentan con un conjunto de reglas que son definidas por el usuario. Es por medio de esta configuración que se determina la manera en la que el servidor de correo debe reaccionar ante un mensaje específico. Los servidores de correo también tienen varios tipos (31).

# 2.2.18.2.2. Servidor Web

En informática, un servidor es un tipo de software que realiza ciertas tareas en nombre de los usuarios. El término servidor ahora también se utiliza para referirse al ordenador físico en el cual funciona ese software, una máquina cuyo propósito es proveer datos de modo que otras máquinas puedan utilizar esos datos.

Un servidor Web es un programa que sirve datos en forma de páginas Web, hipertextos o páginas HTML (HyperText Markup Language): textos complejos con enlaces, figuras, formularios, botones y objetos incrustados como animaciones o reproductores de sonidos (32).

## 2.2.18.2.3. Servidor de Base de Datos

Son los que se utilizan para la ejecución de gestores de BD y que varios usuarios hagan operaciones sobre ellas al mismo tiempo, situado en lugares diferentes; se puede acceder a las BD por terminales o equipos con un programa llamado cliente que permita el acceso a ellas (33).

### 2.2.18.2.4. Servidor Redundante

El termino Redundante (grupo o racimo) se define como el conjunto de computadores que se comportan como si fuesen un único computador. La tecnología de clústeres ha evolucionado en apoyo de actividades que van desde aplicaciones de supercomputo y software de misiones críticas, servidores web y comercio electrónico, hasta bases de datos de alto rendimiento, entre otros usos. El computo con clústeres surge como resultado de la convergencia de varias tendencias actuales que incluyen la disponibilidad de microprocesadores económicos de alto rendimiento y redes de alta velocidad, el desarrollo de herramientas de software para computo distribuido de alto rendimiento, así como la creciente necesidad de potencia computacional para las aplicaciones que la requieran (34).

Gráfico N° 13 - Diagrama de Servidor Redundante

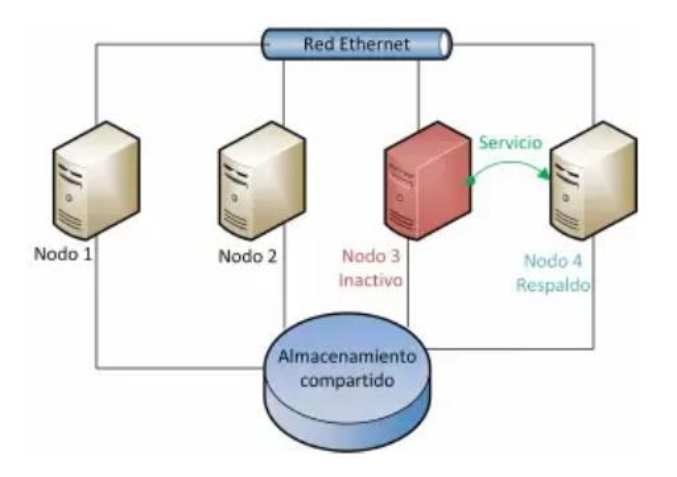

Fuente: Torres Remon M (34).

### 2.2.18.2.5. Servidor Dedicado

Podemos decir que un servidor dedicado es una máquina de la que el usuario dispone al completo para poder colgar sus aplicaciones web, sin tener que compartir los recursos de esa máquina con ningún otro usuario. Toda la potencia que pueda proporcionar la máquina será exclusiva del usuario del servidor dedicado. Las diferencias más importantes que podemos encontrar frente a un alojamiento web compartido son las siguientes (35):

- El uso de la máquina es exclusivo para el usuario que lo adquiere, mientras que en un servidor compartido puede haber varias decenas de usuarios utilizando el servidor, por lo que cualquier cosa que puedan hacer esos usuarios con sus aplicaciones podría afectar al rendimiento del servidor compartido, y por tanto a tu aplicación web (35).
- El cliente tiene el control total de la máquina, pudiendo configurarla de la forma que mejor le convenga e instalando aquellas aplicaciones que necesite. Esto no es posible en un servidor compartido (35).

# 2.2.18.2.6. Servidor Cloud

Podemos definir el cloud computing como un sistema de computación distribuido orientado al consumidor, que consiste en una colección de ordenadores virtualizados e interconectados que son suministrados dinámicamente y presentados como uno o más recursos computacionales unificados, conforme acuerdo de nivel de servicio negociado entre el proveedor de servicios y el consumidor.

Las principales características del entorno de cloud computing son el reparto de los recursos que sirven a múltiples usuarios y que son suministrados dinámicamente, según la capacidad contratada por cada uno. La entrega de los servicios por la red se lleva a cabo en forma de web services implementados mediante la arquitectura orientada a servicios. Esto proporciona una flexibilidad caracterizada por la posibilidad de añadir o eliminar recursos de forma rápida y sin un gran esfuerzo administrativo por parte del proveedor.

En el caso de las nubes comerciales, el usuario suscribe los servicios que desea, especifica la calidad requerida mediante un acuerdo de nivel de servicio (SLA) negociado con el proveedor y paga conforme el consumo mediante un modelo pay-per-use.

Para hacer posibles estas características, el enfoque se sostiene en las tecnologías de clúster computacional, grid computing, virtualización, SOA, web services y computación autonómica (36).

### 2.2.18.3. Clasificación de Servidores

## 2.2.18.3.1. Servidor Rackeable

El servidor HPE ProLiant DL360 Gen10 es compatible con la tecnología estándar del sector aprovechando el procesador escalable Intel Xeon con hasta 28 núcleos, SAS de 12 G y 3 TB de DDR4 HPE SmartMemory de 2933 MT/s (37).

La memoria persistente HPE funciona con DRAM para proporcionar memoria rápida, de gran capacidad y rentable, junto con almacenamiento para transformar el análisis y las cargas de trabajo de Big Data al permitir que los datos se almacenen, muevan y procesen rápidamente (37).

Consiga una mayor capacidad con las configuraciones flexibles de las unidades con hasta 10 unidades SFF y cuatro LFF, junto con la opción de admitir hasta 10 unidades SSD NVMe PCIe, que ofrecen rendimiento, capacidad y fiabilidad mejorados para satisfacer varios segmentos de clientes y requisitos de carga de trabajo sin salirse del presupuesto (37).

El servidor HPE ProLiant DL360 Gen10 ofrece hasta 192 GB por sistema y es compatible con hasta 12 NVDIMM por chasis y tiene el doble de la capacidad de la primera generación de NVDIMM HPE (37).

# Gráfico N° 14 - HPE DL360 Gen10 4110  $\mathfrak{f}$

Fuente: Packard H (37)

# 2.2.18.3.2. Servidor Blade

Un SERVIDOR BLADE es una computadora para Centros de Procesos de Datos y está diseñado para aprovechar el espacio, reducir el consumo y simplificar su explotación (38).

Se podría decir que un Servidor Blade funciona como uno tradicional solo que está más compactado (es como una tarjeta). Contiene además procesadores, controladores de red, memoria, FiberChannel y adaptadores Entrada/Salida (39).

Gráfico N° 15 - Servidor Blade HPE

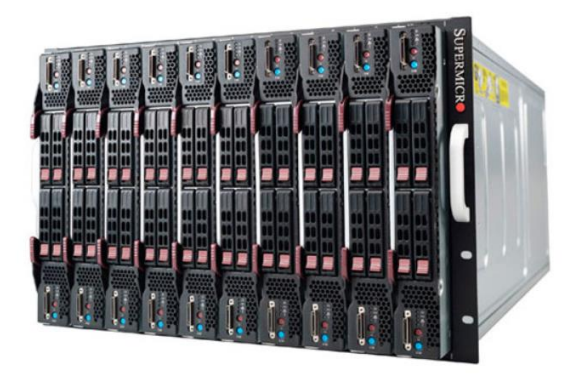

Fuente: Packard H (39)

### 2.2.18.3.3. Servidor Tower

Las estaciones de trabajo de nivel básico de HP ahora son mejores. HP Z240, con dos factores de forma increíblemente versátiles, incluye el rendimiento, las características y la fiabilidad de una estación de trabajo con el precio de un ordenador de sobremesa. Potentes procesadores, gráficos, memoria y dos unidades turbo HP Z4 hacen de la HP Z240 una verdadera solución de clase de estación de trabajo. Gestione sus cargas de trabajo en crecimiento y complejas con rendimiento para cualquier etapa de su proceso de trabajo.

Las características esenciales de la Torre HP Z240 admiten fácilmente su carga de trabajo con ranuras y puertos de repuesto. Cuando esté listo para las funciones de clase de estación de trabajo, como las certificaciones ISV profesionales, la Torre HP Z240 es el primer paso adecuado. (40)

Gráfico N° 16 - WorkStation Z240

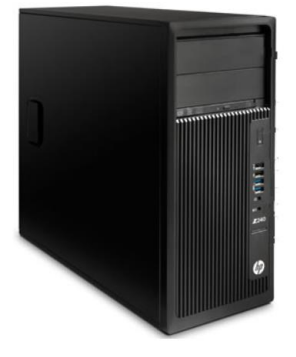

Fuente: Packard H (39)

Los Routers son dispositivos de Networking que cumplen con la tarea de comunicar una red con otra. Por ejemplo, podemos utilizar un router para conectar un conjunto de computadoras en red a internet y, de esta forma, compartir dicha conexión entre varios usuarios. Esto es posible a través del conocido enrutamiento de datos, proceso que tiene a bien optimizar tiempos en la entrega y recepción de paquetes de información enviados. En la mayoría de los casos, este proceso permite tanto a la reducción de trayectorias como la garantía en la integridad de la información entregada (41).

Los routers actuales cumplen con la tarea de proteger la información de amenazas a la seguridad e, incluso, pueden ser capaces de decidir (mediante políticas establecidas) que computadoras tienen prioridad sobre las demás (41).

Gráfico N° 17 - Router Cisco C881-K9

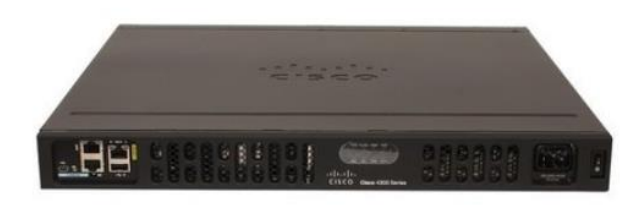

Fuente: Gonzales Rodriguez G.

### 2.2.20. Switchs

Los switchs son dispositivos intermediarios de red que incluyen todas las funciones llevadas a cabo tanto por hubs como por bridges,

agregando, además, numerosos avances con el fin de optimizar el rendimiento y capacidades de la red (42).

### 2.2.20.1. Switch Moxa EDS-P506E Series

La serie EDS-P506E incluye conmutadores Ethernet PoE + gestionados por Gigabit que vienen de serie con 4 puertos 10 / 100BaseT (X), 802.3af (PoE) y 802.3at (PoE +), y 2 puertos combo Gigabit Ethernet. La serie EDS-P506E proporciona hasta 30 vatios de potencia por puerto PoE + en modo estándar y permite una salida de alta potencia de hasta 4 pares de 60 W para dispositivos PoE industriales de servicio pesado, como cámaras de vigilancia IP resistentes a la intemperie con limpiadores / calentadores, puntos de acceso inalámbrico de alto rendimiento y teléfonos IP resistentes(43).

La serie EDS-P506E es muy versátil, y los puertos de fibra SFP pueden transmitir datos hasta 120 km desde el dispositivo al centro de control con alta inmunidad EMI. Los conmutadores Ethernet admiten una variedad de funciones de administración, que incluyen STP / RSTP, Turbo Ring, Turbo Chain, administración de energía PoE, autocomprobación de dispositivos PoE, programación de energía PoE, diagnóstico PoE, IGMP, VLAN, QoS, RMON, administración de ancho de banda y puerto espejo. La serie EDS-P506E está diseñada especialmente para aplicaciones exigentes en exteriores con protección contra sobretensiones de 4 kV para garantizar la confiabilidad ininterrumpida de los sistemas PoE (43).

Gráfico N° 18 - Switch EDS-P506E

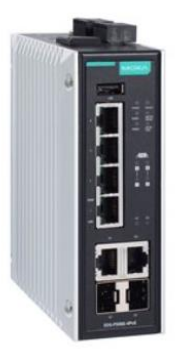

Fuente: Moxa (42).

# 2.2.21. Patch Panel Siemons (Puertos Espejo)

Los paneles de parcheo TERA-MAX de 19 pulgadas aprovechan un rendimiento y confiabilidad sin precedentes en una solución modular y blindada. Cualquier combinación de módulos TERA o Z-MAX ™ blindados híbridos (en orientación plana) se puede configurar en paneles TERA-MAX. Además de los paneles planos estándar TERA-MAX, también se ofrecen versiones en ángulo para admitir aplicaciones de alta densidad (44).

Gráfico N° 19 - Patch Panel TERA-MAX

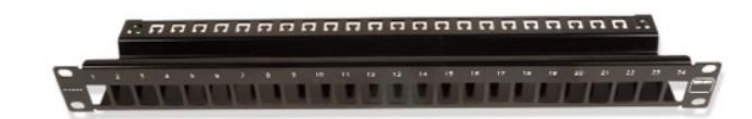

Fuente: TERA-MAX (44)

La solución de Siemon Z-MAX 6A UTP fue desarrollada con una meta: romper con las limitaciones del cableado categoría 6A UTP como lo conocemos hoy en día. Al combinar los plugs basados en tecnología PCB con patente pendiente, los outlets optimizados, un diámetro de cable reducido y los paneles de parcheo de alta densidad; el sistema Z-MAX 6A UTP ofrece un margen sobresaliente en todos los requisitos de desempeño de la TIA e ISO para categoría 6A/clase EA, incluyendo parámetros críticos de alien crosstalk (45).

Gráfico N° 20 - Jacks Cat 6A

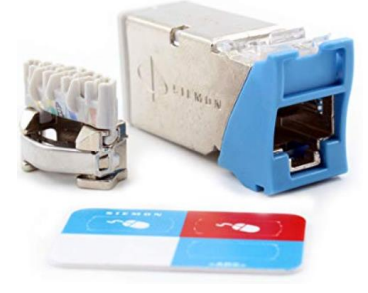

Fuente: Z-MAX (45)

# 2.2.23. Tarjeta de Video para VideoWall Matrox C680 PCIe x16

La Matrox C680 es una tarjeta gráfica PCIe® x16 de ranura única que controla hasta seis pantallas o proyectores con resoluciones de hasta 4096x2160 por salida. La versátil tarjeta de video para seis monitores permite controlar los últimos paneles Ultra HD/4K, así como habilitar configuraciones de 12 monitores cuando se combina con una segunda tarjeta de Matrox C680. La función de bloqueo de fotogramas de tarjeta a tarjeta garantiza la sincronización de todas las pantallas para reducir el desgaste de las señalizaciones digitales y los murales de vídeo.

Gracias a sus capacidades avanzadas de varios monitores de alta fiabilidad y de destacado rendimiento, Matrox C680 ofrece la mejor densidad de pantalla para aplicaciones críticas y comerciales exigentes que incluyen aplicaciones empresariales, industriales, de edición profesional de audio y video, de señalización digital, de seguridad, salas de control, etc (46).

Gráfico N° 21 - Tarjeta de Video Matrox C680

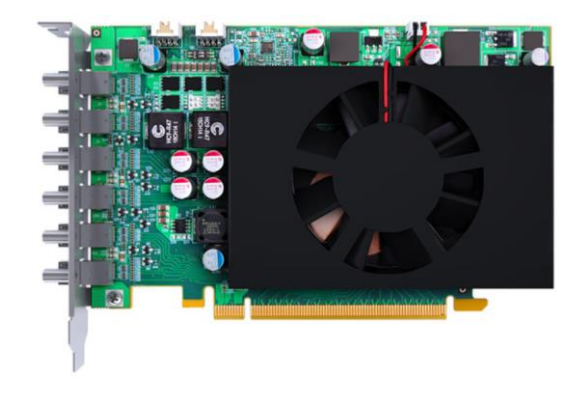

Fuente: Matrox.com (46)

# 2.2.24. HDMI Kramer CA–HM–66

El cable de cobre HDMI activo CA − HM proporciona una solución de cable perfecta para enviar señales HDMI a largas distancias: 18 Gbps hasta 20 m (66 pies) y 10,2 Gbps hasta 30 m (98 pies). La tecnología innovadora utilizada en el conector del cable presenta ecualización superior y compensación de señal para cumplir con los desafíos más exigentes en las instalaciones Pro AV (47).

Esta solución única simplifica las instalaciones de larga distancia mediante el uso de un verdadero cable plug & play que extrae energía de la fuente HDMI. No hay necesidad de una fuente de alimentación externa (47).

CA-HM presenta el conector K-Lock HDMI exclusivo de Kramer, que evita que los cables de su instalación se desconecten involuntariamente, eliminando las llamadas de servicio relacionadas con el cable. Además, un LED en el conector indica cuándo la señal se transmite con éxito (47).

Gráfico N° 22 - Cable HDMI Kramer CA–HM–66

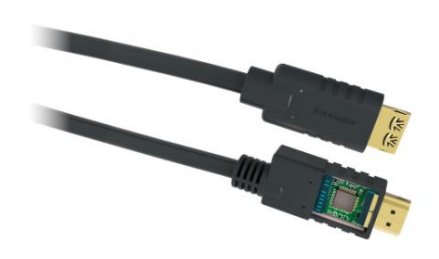

Fuente: Kramerav.com (47)

# 2.2.25.Interface OPC

Este trabajo da a conocer la Interfaz OPC a escala global, destacando sus fortalezas y debilidades.

En el capítulo I se estudiará el Propósito de OPC, como así también el Soporte utilizado para Aplicaciones, los beneficios de utilizarlos y la Visión Futura que se ve para él. Junto con ello se muestran las características de los Servidores OPC los que comprenden los de Acceso a Datos; Alarmas, Condiciones y Eventos; y de Acceso a Datos Históricos (48).

### 2.2.25.1. KEPServerEX (Software OPC)

KEPServerEX es la plataforma de conectividad líder de la industria que proporciona una única fuente de datos de automatización industrial para todas sus aplicaciones. El diseño de la plataforma permite a los usuarios conectarse, administrar, monitorear y controlar diversos dispositivos de automatización y aplicaciones de software a través de una interfaz de usuario intuitiva. KEPServerEX aprovecha OPC (el estándar de interoperabilidad de la industria de la automatización) y protocolos de comunicación centrados en TI (como SNMP, ODBC y servicios web) para proporcionar a los usuarios una única fuente de datos industriales. La plataforma está desarrollada y probada para cumplir con los requisitos de rendimiento, confiabilidad y facilidad de uso de nuestros clientes (49).

### 2.2.26. Atmos SIM, Detección de Fugas (Software de Detección de Fuga)

Una detección de fugas rápida, sensible y confiable requiere que el Modelo Transitorio en Tiempo Real (RTTM) se mantenga preciso a medida que las condiciones operacionales cambian en el ducto. La Estimación de Estado de Máxima Compatibilidad que utiliza Atmos SIM utiliza los datos de flujo y presión para proporcionar un cálculo altamente preciso de las propiedades hidráulicas y de composición del producto en una red de ductos en tiempo real (50).

# 2.2.27. Monitor HP Z24n G2

Sea una central eléctrica productiva con la elegante pantalla WUXGA HP Z24n G2 de 24 pulgadas que se prueba en fábrica para su confiabilidad con calibración de color integrada, bisel de microborde de 3 costados y conexiones de dispositivos que incluyen USB-C™ (51).

Gráfico N° 23 - Monitor HP Z24n G2

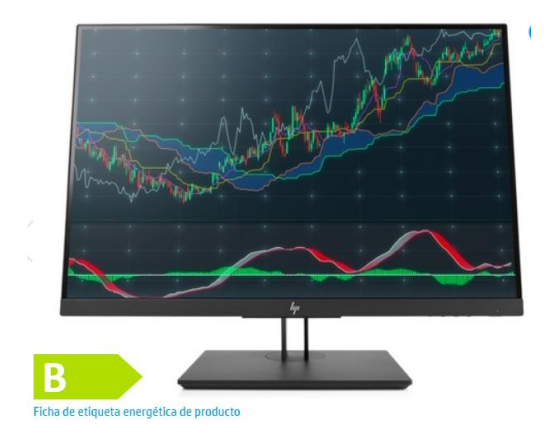

Fuente: HP (51)

# 2.2.28. Televisor 50" NU7100 UHD

Disfruta de imágenes definidas y nítidas con el televisor 4K UHD que tiene 4 veces más píxeles que el televisor FHD. Ahora puedes ver hasta los detalles más insignificantes de cada escena (52).

Gráfico N° 24 - Televisor 50" NU7100 UHD

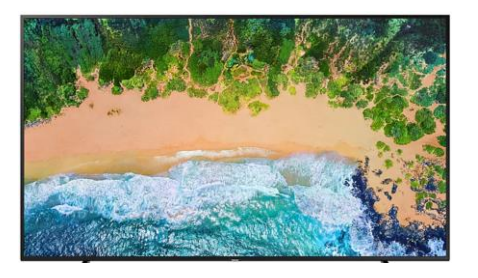

Fuente: Samsung latín (52)

# 2.2.29. NEWTEL GABINETE DE PISO 42 RU

Gabinete newtel de piso 42ru 80x120x200 doble puerta de metal y posterior. Incluye: ventiladores & ordenadores verticales (53).

# III. HIPÓTESIS

La propuesta de implementación de servidores redundantes en la empresa Zeus Energy SAC, mejorará la continuidad del negocio.

### IV. METODOLOGÍA

4.1. Diseño de la Investigación

Tipo de la Investigación

La Investigación cuantitativa comprende un conjunto de técnicas destinadas a obtener información sobre los consumidores, centrada en su comportamiento externo, siendo su resultado siempre cuantificable.

Para obtener la información, se acostumbra a escoger elementos representativos de la población que se utiliza en la investigación. Al grupo de unidades representativas de la población que se quiere estudiar, y que se acostumbra a seleccionar según criterios estadísticos, se le denomina muestra, apareciendo siempre un margen de error que se asume en toda investigación muestral (54).

Nivel de la Investigación

La investigación descriptiva se ocupa de la descripción de las características que identifican los diferentes elementos y componentes, y su interrelación.

En el caso de la economía, la administración y las ciencias contables, es posible llevar a cabo un conocimiento de mayor profundidad que el exploratorio. Este lo define el estudio descriptivo, cuyo propósito es la delimitación de los hechos que conforman el problema de investigación (55).

Diseño de la Investigación

La investigación es descriptiva, no experimental y de corte transversal.

Según Kerlinger (56), es aquel que afirma que la investigación no experimental es aquella que se realiza sin manipular deliberadamente variables, es decir, es investigación donde no hacemos varias intencionalmente las variables independientes. Lo que hacemos en la investigación no experimental es observar fenómenostal y como se dan en su contexto natural, para después analizarlos.

# 4.2. Población y Muestra

# Población

La población para esta investigación estuvo conformada por el personal de operaciones de la empresa Zeus Energy SAC, un total de 15 operadores.

# Muestra

La muestra serán los operadores que laboran en la empresa definidos en la población, quiere decir los 15 operadores ya especificados.

# 4.3. Definición y Operacionalización de Variables e indicadores

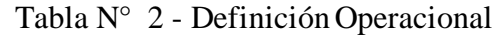

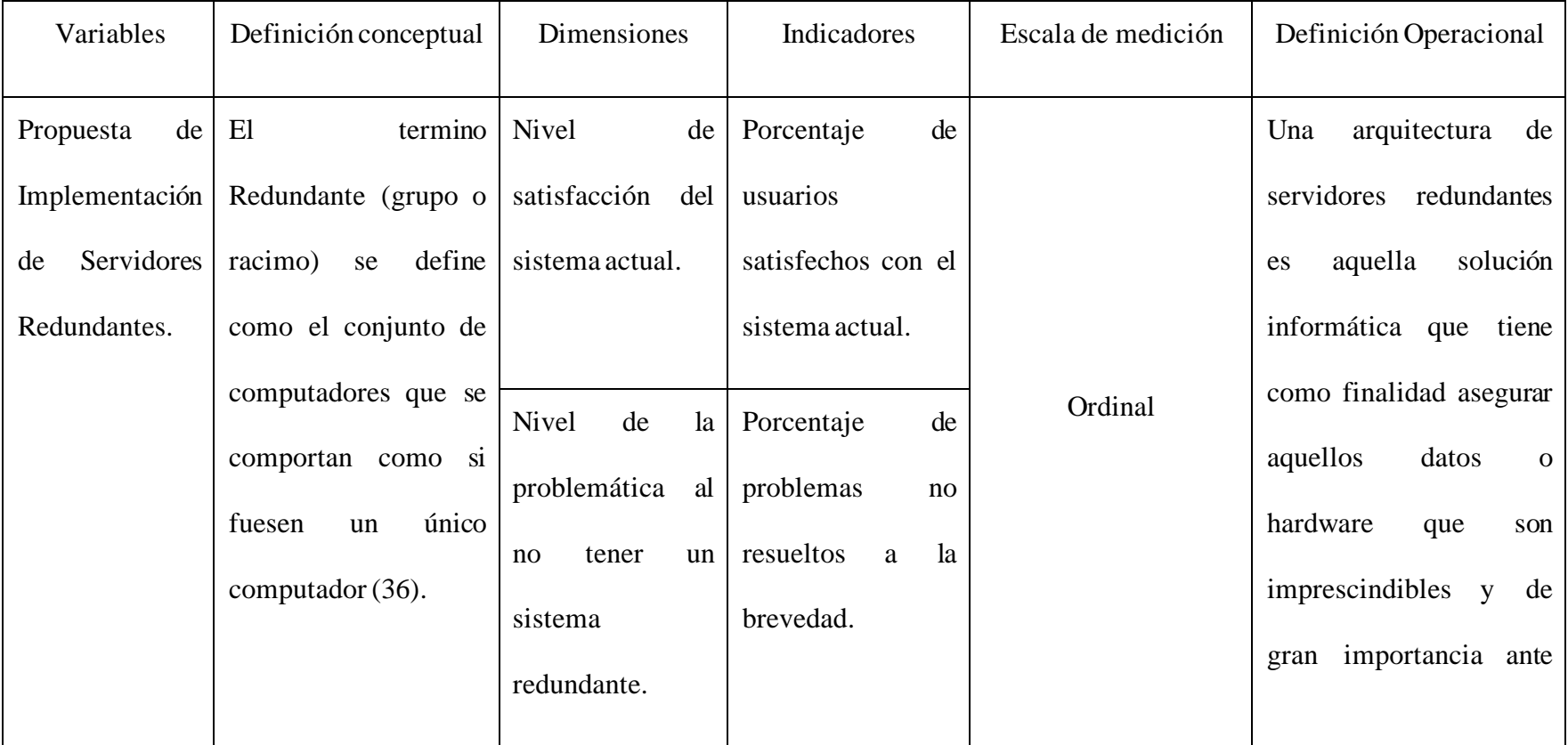

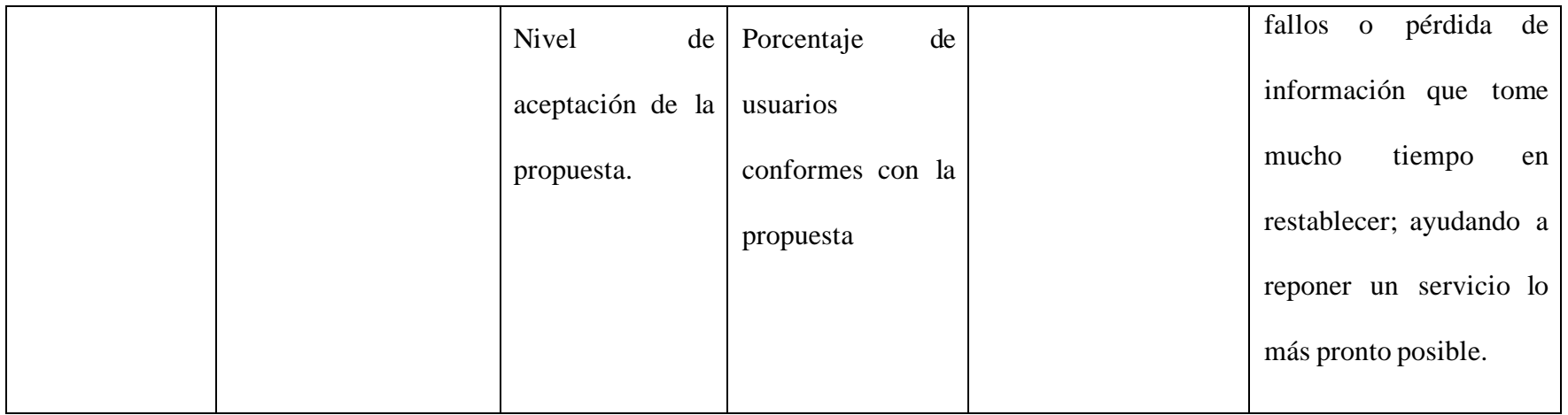

Fuente: Elaboración Propia
4.4. Técnicas e Instrumentos de recolección de datos

Se empleó la técnica de la encuesta para obtener información de los operadores de la empresa Zeus Energy SAC y como instrumento se utilizará el cuestionario.

## Procedimiento de Recolección de Datos

Se seleccionó a las personas adecuadas para poder aplicar los cuestionarios, ya que así obtendremos la información apropiada, por medio de visitas a las diversas instalaciones de la empresa Zeus Energy SAC.

## 4.5. Plan de Análisis

Se creó un archivo en formato MS Excel 2016 para la tabulación de las respuestas de cada cuestionario en base a cada dimensión de estudio, así se obtuvo rápidamente los resultados y se pudo dar su conclusión a cada una de ellas.

## 4.6. Matriz de Consistencia

# "PROPUESTA DE IMPLEMENTACIÓN DE SERVIDORES REDUNDANTES EN EL USO DE SISTEMA SCADA EN LA ADMINISTRACIÓN Y VISUALIZACIÓN DE SEÑALES REMOTAS EN LA EMPRESA ZEUS ENERGY PIURA;2020".

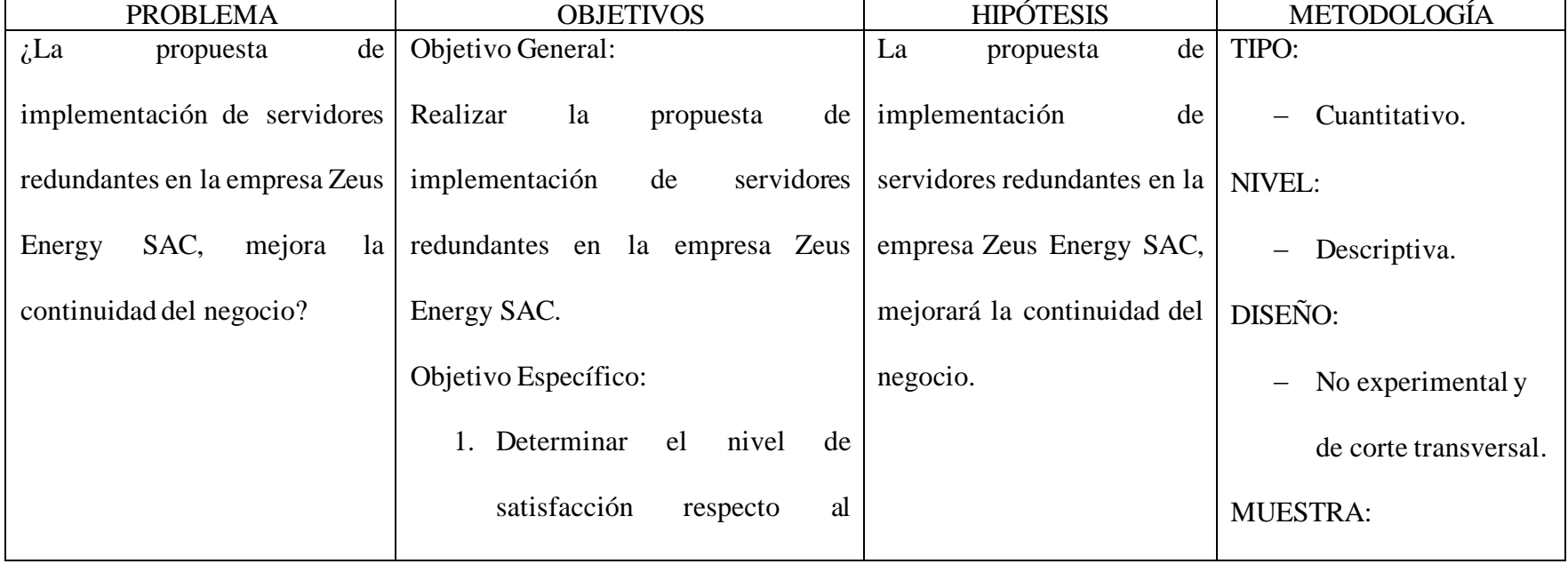

## Tabla N° 3 - Matriz de Consistencia

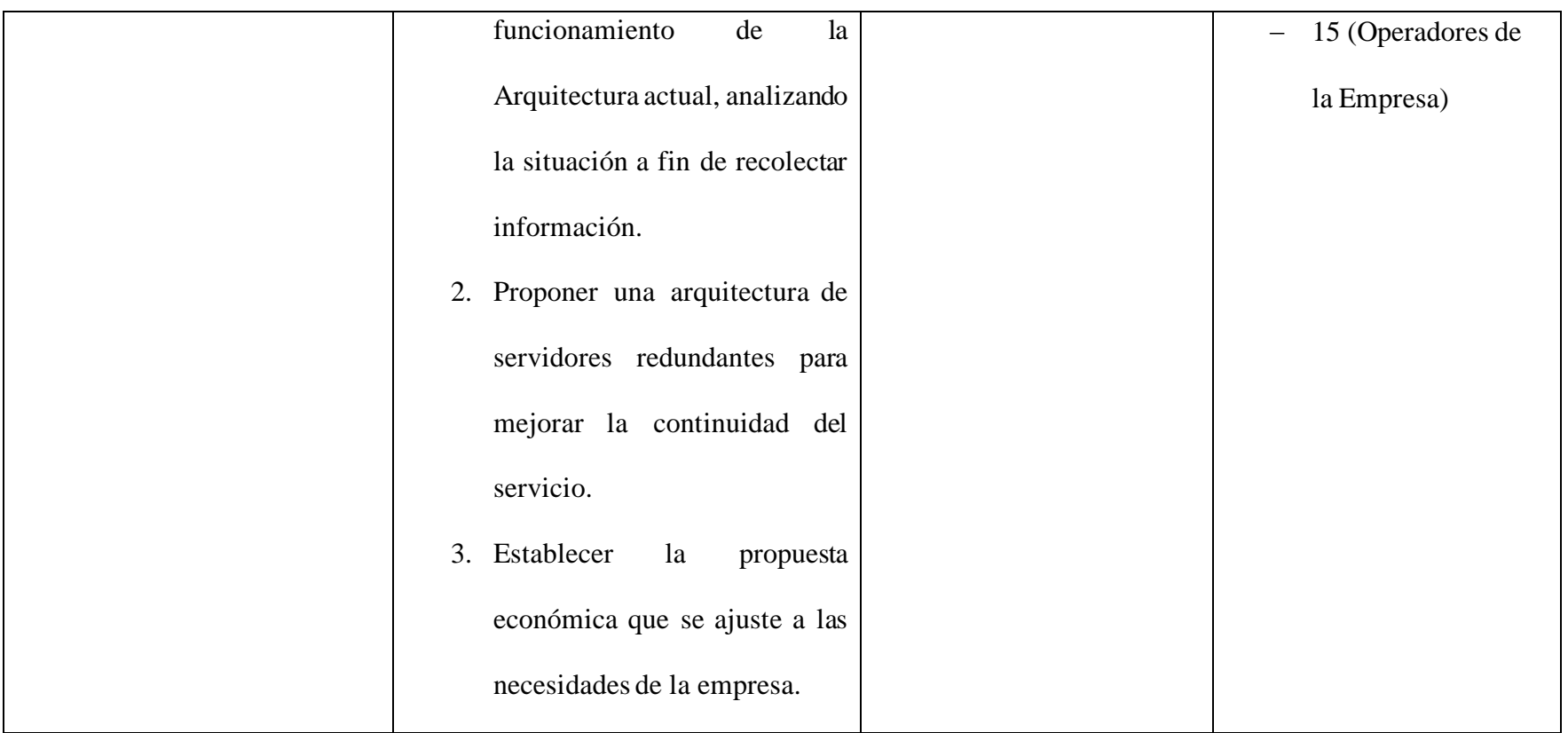

Fuente: Elaboración Propia

### 4.7. Principios Éticos

Durante el desarrollo de la presente investigación denominada "PROPUESTA DE IMPLEMENTACIÓN DE SERVIDORES REDUNDANTES EN EL USO DE SISTEMA SCADA EN LA ADMINISTRACIÓN Y VISUALIZACIÓN DE SEÑALES REMOTAS EN LA EMPRESA ZEUS ENERGY PIURA;2020", se ha considerado el código ética para la investigación V002 de agosto del 2019, en el que se establece los principios y valores éticos que guían las buenas prácticas durante la investigación; además se tiene conocimiento del reglamento de sanciones al ejercicio de la investigación científica. en forma estricta el cumplimiento de los principios éticos que permitan asegurar la originalidad de la Investigación. Asimismo, se han respetado los derechos de propiedad intelectual de los libros de texto y de las fuentes electrónicas consultadas, necesarias para estructurar el marco teórico.

Por otro lado, considerando que gran parte de los datos utilizados son de carácter público, y pueden ser conocidos y empleados por diversos analistas sin mayores restricciones, se ha incluido su contenido sin modificaciones, salvo aquellas necesarias por la aplicación de la metodología para el análisis requerido en esta investigación.

Igualmente, se conserva intacto el contenido de las respuestas, manifestaciones y opiniones recibidas de los trabajadores y funcionarios que han colaborado contestando las encuestas a efectos de establecer la relación causa-efecto de la o de las variables de investigación. Finalmente, se ha creído conveniente mantener en reserva la identidad de los mismos con la finalidad de lograr objetividad en los resultados.

### V. RESULTADOS

### 5.1. Resultados

5.1.1. Dimensión N01: Nivel de satisfacción del sistema actual.

## Tabla N° 4 - Comodidad del Sistema

Distribución de frecuencias y respuestas relacionadas a la comodidad del sistema; respecto a la Propuesta De Implementación De Servidores Redundantes En El Uso De Sistema Scada En La Administración Y Visualización De Señales Remotas En La Empresa ZEUS ENERGY PIURA;2020.

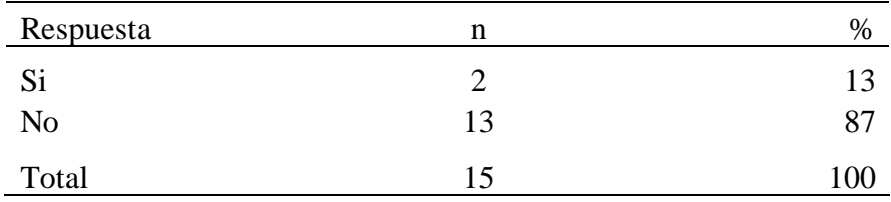

**Fuente:** Cuestionario aplicado a los operadores, respecto a la pregunta ¿Está cómodo con el sistema actual?, en la empresa ZEUS ENERGY SAC, 2020.

## **Aplicado por:** Idrogo, A.; 2020

En la tabla N° 4, se observa que el 87% de los operadores NO se encuentran cómodos con el sistema actual, mientras que un 13% SI está cómodo con el sistema.

### Tabla N° 5 - Funcionalidad eficiente del Sistema

Distribución de frecuencias y respuestas relacionadas a la eficiencia del sistema; respecto a la Propuesta De Implementación De Servidores Redundantes En El Uso De Sistema Scada En La Administración Y Visualización De Señales Remotas En La Empresa ZEUS ENERGY PIURA;2020.

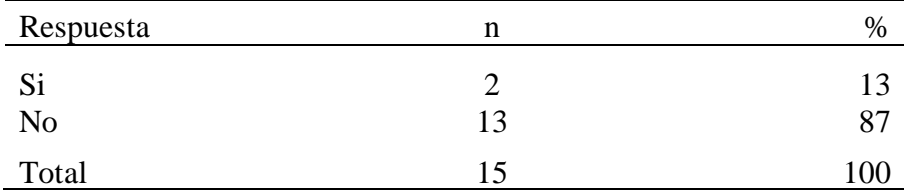

**Fuente:** Cuestionario aplicado a los operadores, respecto a la pregunta ¿El sistema Scada actual funciona eficientemente?, en la empresa ZEUS ENERGY SAC, 2020.

**Aplicado por:** Idrogo, A.; 2020

En la tabla N° 5, se observa que el 87% de los operadores indican que NO funciona eficientemente el Sistema Scada Actual, mientras que un 13% manifiesta que SI está funcionando eficientemente.

### Tabla N° 6 - Seguridad de la Información

Distribución de frecuencias y respuestas relacionadas a la seguridad de la información; respecto a la Propuesta De Implementación De Servidores Redundantes En El Uso De Sistema Scada En La Administración Y Visualización De Señales Remotas En La Empresa ZEUS ENERGY PIURA;2020.

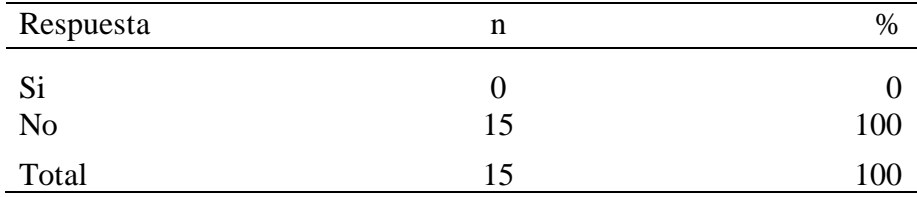

**Fuente:** Cuestionario aplicado a los operadores, respecto a la pregunta ¿Cree usted que su información está segura con el sistema actual?, en la empresa ZEUS ENERGY SAC, 2020.

## **Aplicado por:** Idrogo, A.; 2020

En la tabla N° 6, se observa que el 100% de los operadores indican que su información NO está segura con el sistema actual.

### Tabla N° 7 - Eficacia del Sistema

Distribución de frecuencias y respuestas relacionadas a la eficacia del sistema; respecto a la Propuesta De Implementación De Servidores Redundantes En El Uso De Sistema Scada En La Administración Y Visualización De Señales Remotas En La Empresa ZEUS ENERGY PIURA;2020.

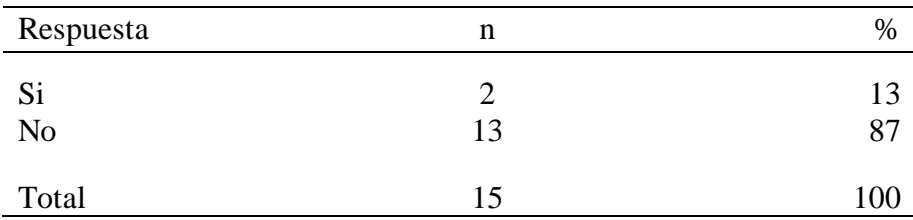

**Fuente:** Cuestionario aplicado a los operadores, respecto a la pregunta ¿Cree usted que realiza un trabajo eficiente con el sistema actual?, en la empresa ZEUS ENERGY SAC, 2020.

## **Aplicado por:** Idrogo, A.; 2020

En la tabla N° 7, se observa que el 87% de los operadores indican que NO realizan un trabajo eficiente con el sistema actual, mientras que un 13% manifiesta que SI realizan un trabajo eficiente.

## Tabla N° 8 - Satisfacción del Sistema

Distribución de frecuencias y respuestas relacionadas a la satisfacción del sistema; respecto a la Propuesta De Implementación De Servidores Redundantes En El Uso De Sistema Scada En La Administración Y Visualización De Señales Remotas En La Empresa ZEUS ENERGY PIURA;2020.

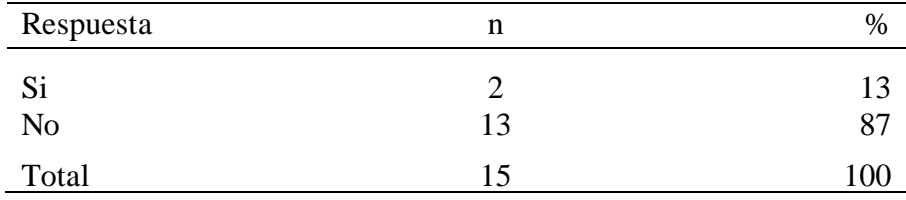

**Fuente:** Cuestionario aplicado a los operadores, respecto a la pregunta ¿El sistema actual cumple con sus expectativas?, en la empresa ZEUS ENERGY SAC, 2020.

## **Aplicado por:** Idrogo, A.; 2020

En la tabla N° 8, se observa que el 87% de los operadores indican que el sistema actual NO cumple con sus expectativas, mientras que un 13% manifiesta que SI cumple con sus expectativas.

Dimensión 1: Nivel de satisfacción del sistema actual.

Distribución de frecuencias y respuestas relacionadas con el nivel de satisfacción del sistema actual; respecto a la Propuesta De Implementación De Servidores Redundantes En El Uso De Sistema Scada En La Administración Y Visualización De Señales Remotas En La Empresa ZEUS ENERGY PIURA;2020.

Tabla N° 9 - Dimensión 1 Nivel de satisfacción del sistema actual

| Respuesta            | n       | $\%$ |
|----------------------|---------|------|
| Si<br>$\overline{N}$ | ð<br>67 | 89   |
| Total                | 75      | 100  |

**Fuente:** Aplicación del instrumento para medir el nivel de satisfacción del sistema actual con respecto a la Propuesta De Implementación De Servidores Redundantes En El Uso De Sistema Scada En La Administración Y Visualización De Señales Remotas En La Empresa ZEUS ENERGY PIURA;2020.

**Aplicado por:** Idrogo, A.; 2020

En la tabla N° 9, se observa que el 89% de los operadores NO están satisfechos con el sistema actual, mientras que el 11% SI están satisfechos.

Gráfico N° 25 - Resultados de la Dimensión 01

Resultados dimensión 1: Nivel de satisfacción del sistema actual con respecto a la Propuesta De Implementación De Servidores Redundantes En El Uso De Sistema Scada En La Administración Y Visualización De Señales Remotas En La Empresa ZEUS ENERGY PIURA;2020.

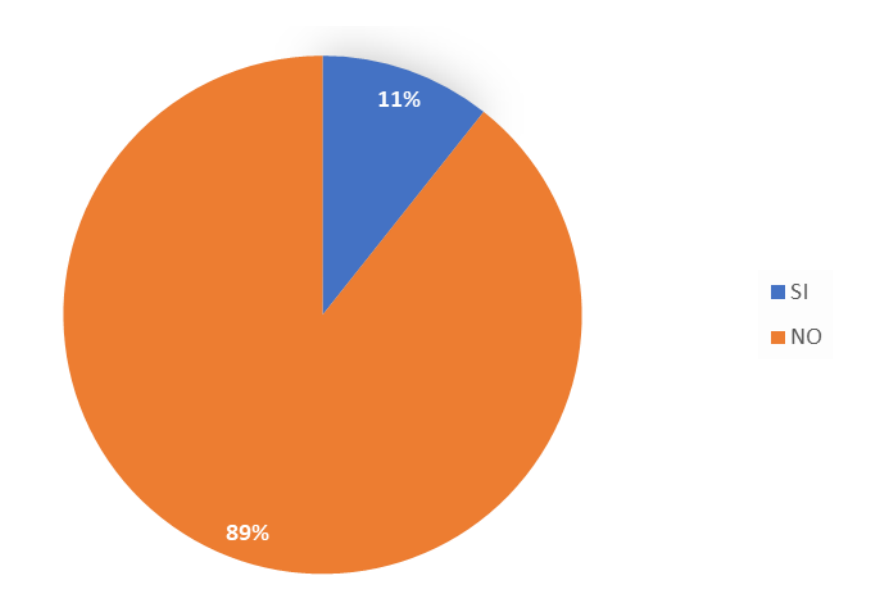

Fuente: Tabla N° 9

5.1.2. Dimensión N02: Nivel de la problemática al no tener un sistema redundante.

Tabla N° 10 - Pérdida Económica

Distribución de frecuencias y respuestas relacionadas a la pérdida económica; respecto a la Propuesta De Implementación De Servidores Redundantes En El Uso De Sistema Scada En La Administración Y Visualización De Señales Remotas En La Empresa ZEUS ENERGY PIURA;2020.

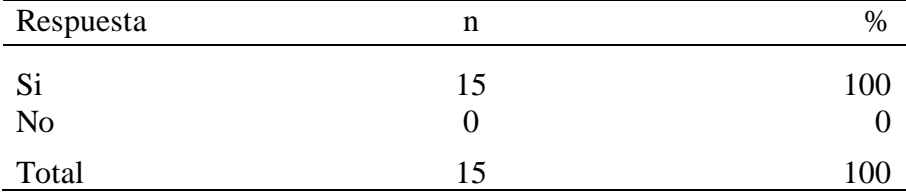

**Fuente:** Cuestionario aplicado a los operadores, respecto a la pregunta ¿Cree usted que en el lapso de 1 hora sin sistema Scada, la empresa ha perdido económicamente?, en la empresa ZEUS ENERGY SAC, 2020.

**Aplicado por:** Idrogo, A.; 2020

En la tabla  $N^{\circ}$  10, se observa que el 100% de los operadores indican que la empresa SI tiene pérdidas económicas al no tener sistema Scada.

Distribución de frecuencias y respuestas relacionadas a la pérdida de señal del sistema; respecto a la Propuesta De Implementación De Servidores Redundantes En El Uso De Sistema Scada En La Administración Y Visualización De Señales Remotas En La Empresa ZEUS ENERGY PIURA;2020.

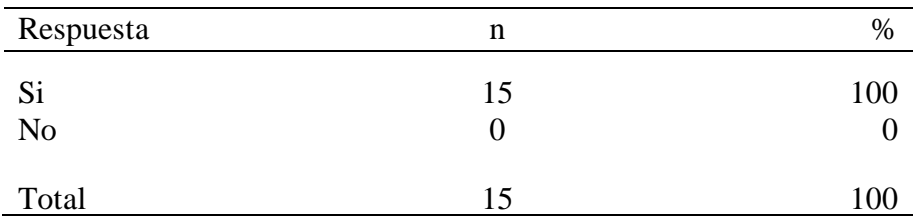

**Fuente:** Cuestionario aplicado a los operadores, respecto a la pregunta ¿Ha perdido conectividad con las señales Scada por más de 1 hora?, en la empresa ZEUS ENERGY SAC, 2020.

**Aplicado por:** Idrogo, A.; 2020

En la tabla N° 11, se observa que el 100% de los operadores indican que SI han perdido conectividad de las señales Scada por más de 1 hora.

### Tabla N° 12 - Reparación Inmediata

Distribución de frecuencias y respuestas relacionadas a la reparación inmediata del sistema; respecto a la Propuesta De Implementación De Servidores Redundantes En El Uso De Sistema Scada En La Administración Y Visualización De Señales Remotas En La Empresa ZEUS ENERGY PIURA;2020.

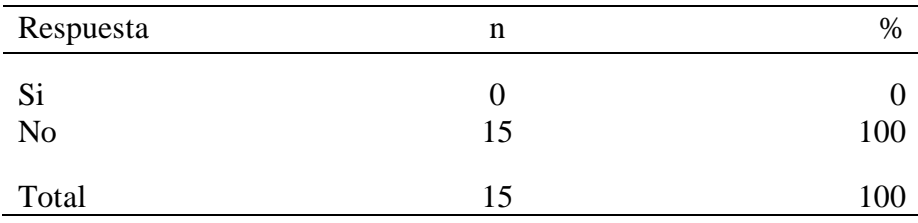

**Fuente:** Cuestionario aplicado a los operadores, respecto a la pregunta ¿Cuándo se daña un servidor, la reparación es inmediata?, en la empresa ZEUS ENERGY SAC, 2020.

**Aplicado por:** Idrogo, A.; 2020

En la tabla N° 12, se observa que el 100% de los operadores indican que la reparación del servidor NO es inmediata.

## Tabla N° 13 - Cuelgue de Computador

Distribución de frecuencias y respuestas relacionadas al cuelgue del computador; respecto a la Propuesta De Implementación De Servidores Redundantes En El Uso De Sistema Scada En La Administración Y Visualización De Señales Remotas En La Empresa ZEUS ENERGY PIURA;2020.

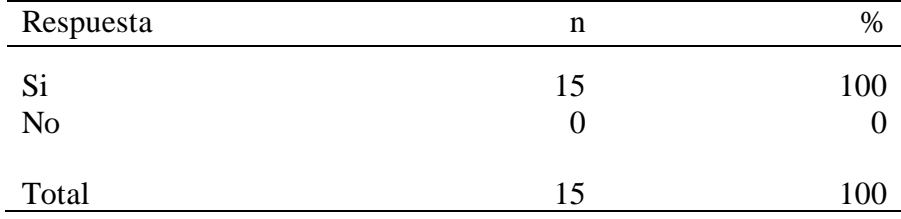

**Fuente:** Cuestionario aplicado a los operadores, respecto a la pregunta ¿Su computador se cuelga constantemente?, en la empresa ZEUS ENERGY SAC, 2020.

**Aplicado por:** Idrogo, A.; 2020

En la tabla N° 13, se observa que el 100% de los operadores indican que su computador SI se cuelga constantemente.

### Tabla N° 14 - Envío de Reportes

Distribución de frecuencias y respuestas relacionadas al envío de reportes; respecto a la Propuesta De Implementación De Servidores Redundantes En El Uso De Sistema Scada En La Administración Y Visualización De Señales Remotas En La Empresa ZEUS ENERGY PIURA;2020.

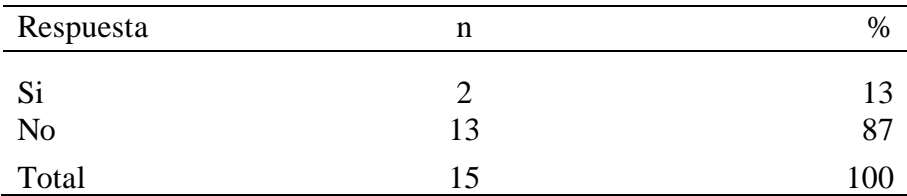

**Fuente:** Cuestionario aplicado a los operadores, respecto a la pregunta ¿Los reportes gerenciales, los puede enviar con normalidad?, en la empresa ZEUS ENERGY SAC, 2020.

## **Aplicado por:** Idrogo, A.; 2020

En la tabla N° 14, se observa que el 87% de los operadores indican NO pueden enviar sus reportes gerenciales con normalidad, mientras que el 13% SI pueden enviar los reportes con normalidad.

Dimensión 2: Nivel de la problemática al no tener un sistema redundante.

Distribución de frecuencias y respuestas relacionadas con el nivel de la problemática al no tener un sistema redundante; respecto a la Propuesta De Implementación De Servidores Redundantes En El Uso De Sistema Scada En La Administración Y Visualización De Señales Remotas En La Empresa ZEUS ENERGY PIURA;2020.

Tabla N° 15 - Dimensión 2 Nivel de la problemática al no tener un sistema redundante

| Respuesta      | n              | $\%$ |
|----------------|----------------|------|
| Si             | 4 <sup>7</sup> | 63   |
| N <sub>o</sub> | 28             | 37   |
| Total          | 75             | 100  |

**Fuente:** Aplicación del instrumento para medir el nivel de la problemática al no tener un sistema redundante con respecto a la Propuesta De Implementación De Servidores Redundantes En El Uso De Sistema Scada En La Administración Y Visualización De Señales Remotas En La Empresa ZEUS ENERGY PIURA;2020.

**Aplicado por:** Idrogo, A.; 2020

En la tabla N° 15, se observa que el 63% de los operadores SI aceptan que tienen una problemática al no tener un sistema redundante, mientras que el 37% NO están de acuerdo.

Gráfico N° 26 - Resultados de la Dimensión 02

Resultados dimensión 2: Nivel de la problemática al no tener un sistema redundante con respecto a la Propuesta De Implementación De Servidores Redundantes En El Uso De Sistema Scada En La Administración Y Visualización De Señales Remotas En La Empresa ZEUS ENERGY PIURA;2020.

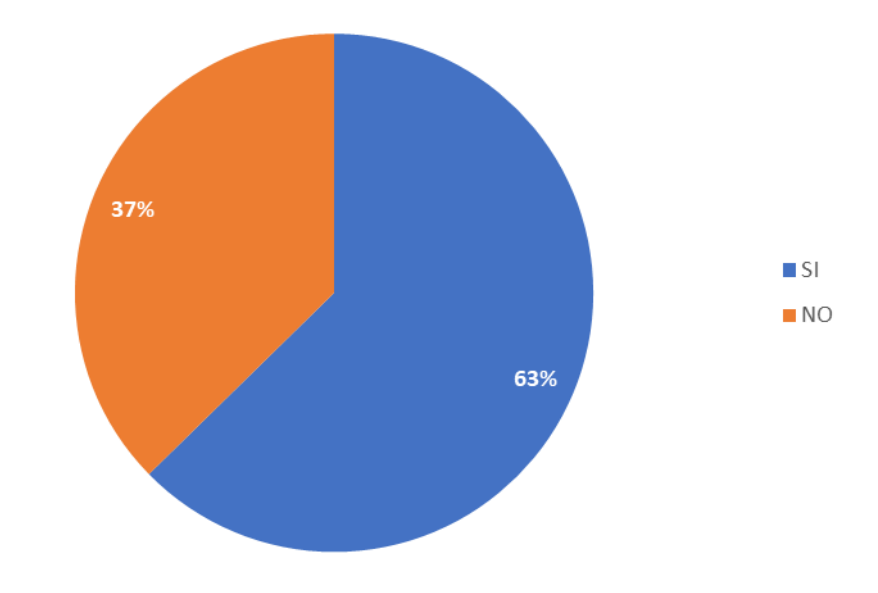

Fuente: Tabla N° 15

5.1.3. Dimensión N03: Nivel de aceptación de la propuesta.

Tabla N° 16 - Empleo de una nueva arquitectura

Distribución de frecuencias y respuestas relacionadas al empleado de una nueva arquitectura; respecto a la Propuesta De Implementación De Servidores Redundantes En El Uso De Sistema Scada En La Administración Y Visualización De Señales Remotas En La Empresa ZEUS ENERGY PIURA;2020.

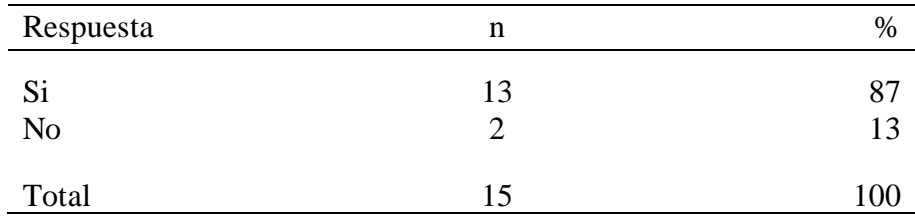

**Fuente:** Cuestionario aplicado a los operadores, respecto a la pregunta ¿Si hubiera la oportunidad de adquirir una nueva arquitectura para servidores, lo utilizaría?, en la empresa ZEUS ENERGY SAC, 2020.

**Aplicado por:** Idrogo, A.; 2020

En la tabla N° 16, se observa que el 87% de los operadores SI están de acuerdo a utilizar una nueva arquitectura de servidores, mientras que el 13% NO lo utilizaría.

### Tabla N° 17 - Seguridad de la Información

Distribución de frecuencias y respuestas relacionadas a la seguridad de la información; respecto a la Propuesta De Implementación De Servidores Redundantes En El Uso De Sistema Scada En La Administración Y Visualización De Señales Remotas En La Empresa ZEUS ENERGY PIURA;2020.

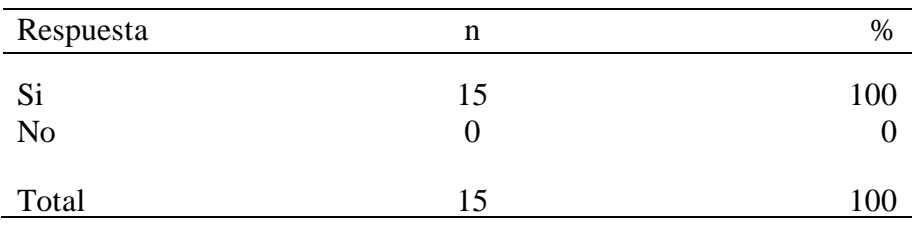

**Fuente:** Cuestionario aplicado a los operadores, respecto a la pregunta ¿Cree usted que su información estaría más segura con la nueva arquitectura?, en la empresa ZEUS ENERGY SAC, 2020.

**Aplicado por:** Idrogo, A.; 2020

En la tabla N° 17, se observa que el 100% de los operadores SI creen que la información estaría más segura con la nueva arquitectura.

Tabla N° 18 - Recomendación de Implementación

Distribución de frecuencias y respuestas relacionadas a la recomendación de implementación; respecto a la Propuesta De Implementación De Servidores Redundantes En El Uso De Sistema Scada En La Administración Y Visualización De Señales Remotas En La Empresa ZEUS ENERGY PIURA;2020.

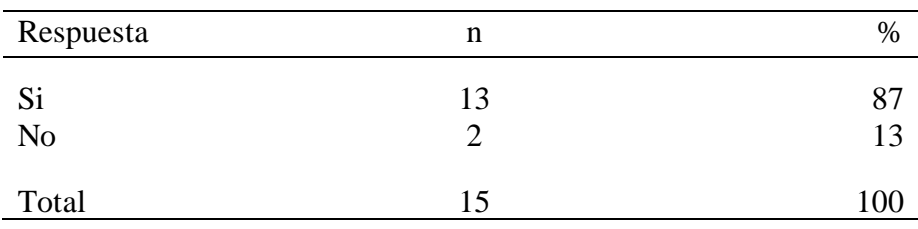

**Fuente:** Cuestionario aplicado a los operadores, respecto a la pregunta ¿Recomendaría usted que se implemente la nueva arquitectura de servidores?, en la empresa ZEUS ENERGY SAC, 2020.

### **Aplicado por:** Idrogo, A.; 2020

En la tabla N° 18, se observa que el 87% de los operadores SI recomiendan la implementación de la nueva arquitectura de servidores, mientras que el 13% NO lo recomienda.

### Tabla N° 19 - Solución de Problemas

Distribución de frecuencias y respuestas relacionadas a la solución de problemas; respecto a la Propuesta De Implementación De Servidores Redundantes En El Uso De Sistema Scada En La Administración Y Visualización De Señales Remotas En La Empresa ZEUS ENERGY PIURA;2020.

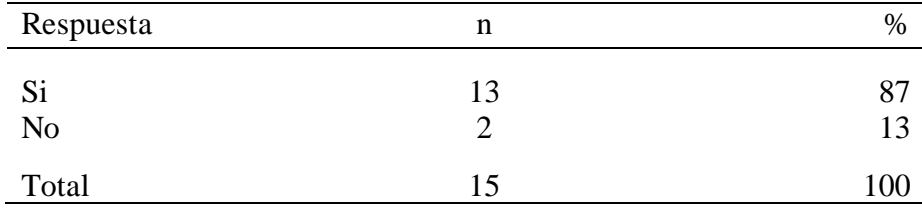

**Fuente:** Cuestionario aplicado a los operadores, respecto a la pregunta ¿Cree usted que la nueva arquitectura propuesta erradicaría los problemas presentados en la empresa?, en la empresa ZEUS ENERGY SAC, 2020.

## **Aplicado por:** Idrogo, A.; 2020

En la tabla N° 19, se observa que el 87% de los operadores SI cree que se erradicarían los problemas actuales en la empresa, mientras que el 13% NO lo creen.

### Tabla N° 20 - Aceptación de implementación

Distribución de frecuencias y respuestas relacionadas a la aceptación de implementación de la nueva arquitectura; respecto a la Propuesta De Implementación De Servidores Redundantes En El Uso De Sistema Scada En La Administración Y Visualización De Señales Remotas En La Empresa ZEUS ENERGY PIURA;2020.

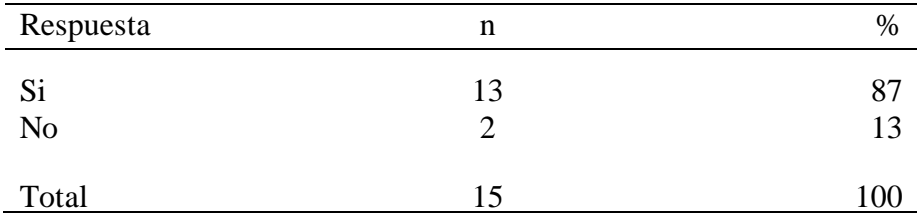

**Fuente:** Cuestionario aplicado a los operadores, respecto a la pregunta ¿Aceptaría usted cambiar a una nueva arquitectura de servidores?, en la empresa ZEUS ENERGY SAC, 2020.

**Aplicado por:** Idrogo, A.; 2020

En la tabla N° 20, se observa que el 87% de los operadores SI aceptarían cambiar a una nueva arquitectura de servidores, mientras que el 13% NO lo aceptaría.

Dimensión 3: Nivel de aceptación de la propuesta.

Distribución de frecuencias y respuestas relacionadas con el nivel de aceptación de la propuesta; respecto a la Propuesta De Implementación De Servidores Redundantes En El Uso De Sistema Scada En La Administración Y Visualización De Señales Remotas En La Empresa ZEUS ENERGY PIURA;2020.

Tabla N° 21 - Dimensión 3 Nivel de aceptación de la propuesta

| Respuesta | n  | %   |
|-----------|----|-----|
| Si        | 67 | 89  |
| No        | 8  |     |
| Total     | 75 | 100 |

Fuente: Aplicación del instrumento para medir el nivel de aceptación de la propuesta con respecto a la Propuesta De Implementación De Servidores Redundantes En El Uso De Sistema Scada En La Administración Y Visualización De Señales Remotas En La Empresa ZEUS ENERGY PIURA;2020.

Aplicado por: Idrogo, A.; 2020

En la tabla N° 21, se observa que el 89% de los operadores SI aceptan la implementación de la propuesta, mientras que el 11% NO lo aceptarían.

## Gráfico N° 27 - Resultados de la Dimensión 03

Resultados dimensión 3: Nivel de aceptación de la propuesta con respecto a la Propuesta De Implementación De Servidores Redundantes En El Uso De Sistema Scada En La Administración Y Visualización De Señales Remotas En La Empresa ZEUS ENERGY PIURA;2020.

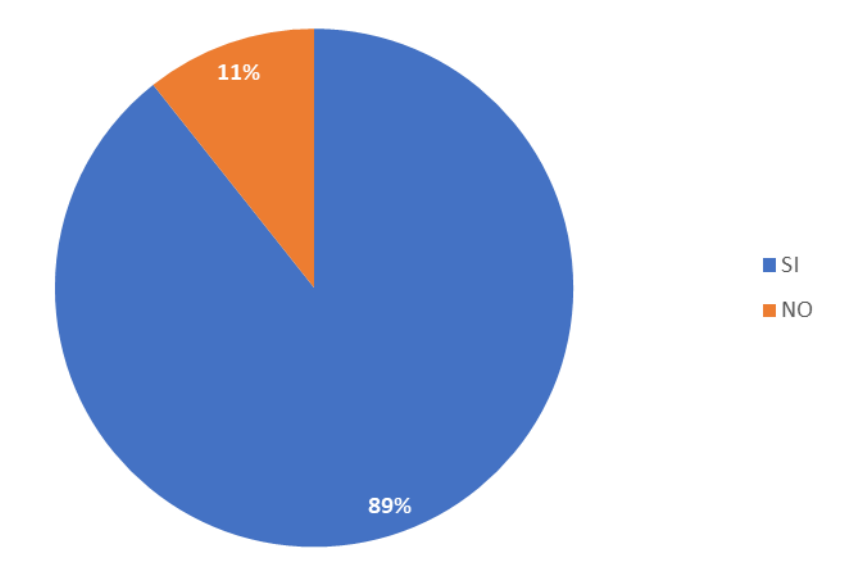

Fuente: Tabla N° 21

### Tabla N° 22 - Resumen General de las Dimensiones

Distribución de frecuencias y respuestas relacionadas con las 3 dimensiones para determinar más sobre la Propuesta De Implementación De Servidores Redundantes En El Uso De Sistema Scada En La Administración Y Visualización De Señales Remotas En La Empresa ZEUS ENERGY PIURA;2020.

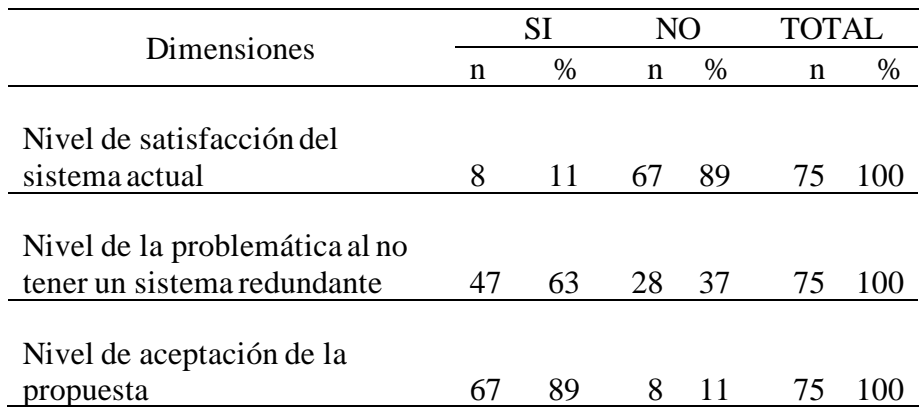

**Fuente:** Aplicación del instrumento para medir el nivel conocimiento de los operadores encuestados acerca de la integración de las dimensiones para la investigación en la empresa ZEUS ENERGY PIURA;2020.

### **Aplicado por:** Idrogo, A.; 2020

En la tabla N° 22, se observa que, en las 3 dimensiones, el mayor porcentaje de los operadores encuestados SI aceptan la propuesta de implementación, mientras que el menor porcentaje indica que NO.

Gráfico N° 28 - Resumen General de las Dimensiones

Distribución porcentual de frecuencia y respuesta relacionadas con los resultados del resumen general de las 3 dimensiones elegidas para la investigación; para la Propuesta De Implementación De Servidores Redundantes En El Uso De Sistema Scada En La Administración Y Visualización De Señales Remotas En La Empresa ZEUS ENERGY PIURA;2020.

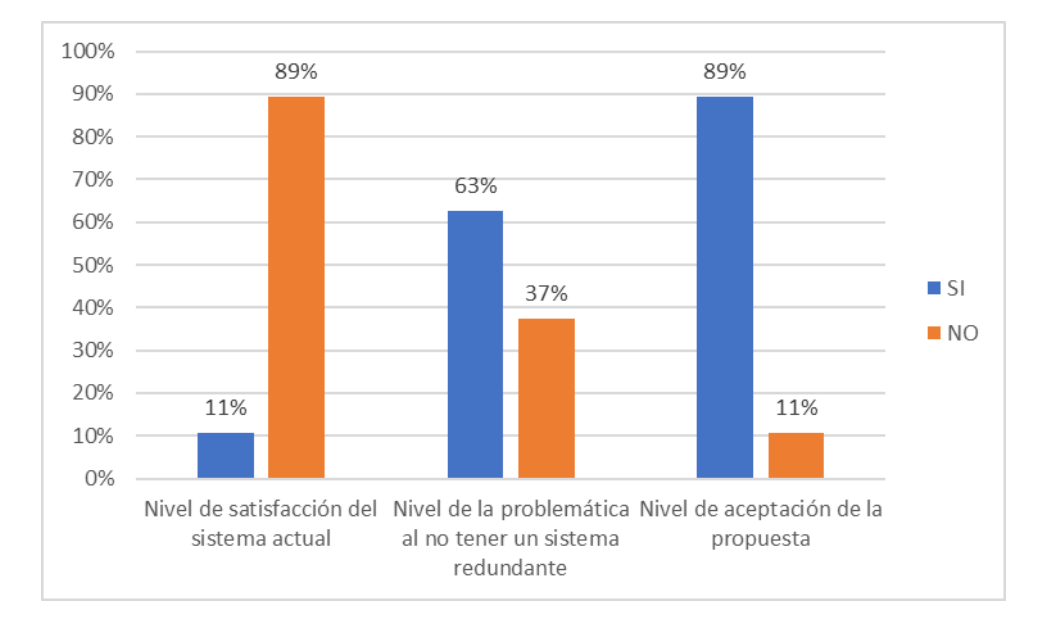

Fuente: Tabla N° 22

#### 5.2. Análisis de Resultados

El Objetivo general de la presente investigación es Realizar la propuesta de implementación de servidores redundantes en la empresa Zeus Energy SAC; para tener continuidad del negocio.

1. De acuerdo con la dimensión: Nivel de satisfacción del sistema actual, la tabla N° 4, nos indica que el 89% de los operadores NO están satisfechos con el sistema actual, mientras que el 11% SI están satisfechos, a comparación de los resultados obtenidos en el proyecto de investigación realizada por Rodríguez (8), en su investigación, donde tuvo como resultado para una dimensión similar a la presente, un resultado de 80% de las personas que no están satisfechas con el sistema actual.

El resultado conforme se justifica ya que los operadores trabajan por régimen, teniendo en cuenta que son 3 grupos de personal que rotan; por tal motivo, es que el 11% indicó que en su turno no han presentado problemas.

2. De acuerdo con la dimensión: Nivel de la problemática al no tener un sistema redundante nos indica que en la tabla  $N^{\circ}$  10, se observa que el 63% de los operadores SI aceptan que tienen una problemática al no tener un sistema redundante, mientras que el 37% NO están de acuerdo, a comparación de los resultados obtenidos en el proyecto de investigación realizada por Criollo (10), en su investigación, donde tuvo como resultado para una dimensión similar a la presente, un resultado de 80% con respecto a la problemática en la eficiencia del servicio.

El resultado disconforme se justifica porque en los turnos que no han estado presentes, ellos no han evidenciado todas las caídas y pérdida de tiempo que han tenido sus demás compañeros cuando se han suscitado inconvenientes en el trabajo normal diario.

3. De acuerdo con la dimensión: Nivel de aceptación de la propuesta nos indica que en la tabla  $N^{\circ}$  16, se observa que el 89% de los operadores SI aceptan la implementación de la propuesta, mientras que el 11% NO lo aceptarían, a comparación de los resultados obtenidos en el proyecto de investigación realizada por Gordillo (5), en su investigación, donde tuvo como resultado para una dimensión similar a la presente, un resultado de 46% con respecto a la necesidad de implementación de un sistema de alta disponibilidad.

El resultado disconforme se justifica porque existen personas mayores que se resisten a un nuevo cambio, puesto que han venido utilizando por mucho tiempo la estructura antigua y prefieren manejarlo de esta forma.

### 5.3. Propuesta de Mejora

La empresa Zeus Energy SAC, vende gas por ductos a varias empresas de Paita y Piura; pero para realizar el control, ver los consumos diarios y emitir el recibo de cobro se necesita utilizar el Sistema Scada.

El sistema Scada les brinda a los operadores los estados de las válvulas, cantidad de consumo y la presión que están entregando; es por ello que la empresa necesita tener una buena infraestructura de servidores y evitar que tengan perdida de datos, riesgo de aumento de presión o fuga de gas en las estaciones clientes.

Adicional a ello, Peru Petro exige como norma, tener un sistema de detección de fugas de Gas (LDS) en cada punto de despacho; esto como una medida de

prevención contra desastres. Cuando se detecta una fuga de gas, el sistema automáticamente cerrará la válvula de despacho y así evitará consecuencias graves. Es por ello que se necesita contar con un sistema que tenga poca probabilidad a fallas.

Adicional a los problemas que se pueda tener o causar con una fuga, se tiene que pagar una penalidad por no tener disponible un sistema LDS.

Adicional a la infraestructura de Servidores que necesitamos, se necesita asegurar la conexión de red desde la sede de control con las estaciones de despacho, es por ello que se incluye la propuesta con VPN redundantes con tecnología 4G; ya que en los puntos de despacho no se cuenta con internet de ISP fijo.

En primera instancia se planteó a la empresa realizar una configuración de servidores CLUSTER con virtualización VMWARE para tener una alta disponibilidad, pero por temas económicos no fue posible.

La propuesta que mencionaré en líneas abajo se adapta al presupuesto que ellos pueden asumir para tener redundancia de servicios.

− Escenario Actual:

Actualmente existe un solo servidor el cual tiene todos los servicios para el control de gas. Si este servidor fallara, perderíamos completamente el control de nuestro sistema de instrumentación. Los servicios que contempla el servidor actual son los siguientes:

• FactoryTalk (Scada)

- Kepware Server (Interface OPC)
- NetworkDirectory (Determina quien será el Server principal)
- Atmos (LDS), sofware de control de fugas de gas.
- SQL Server (Almacenamiento de datos para tendencia y facturación)

Gráfico N° 29 - Estructura Actual de Servidor

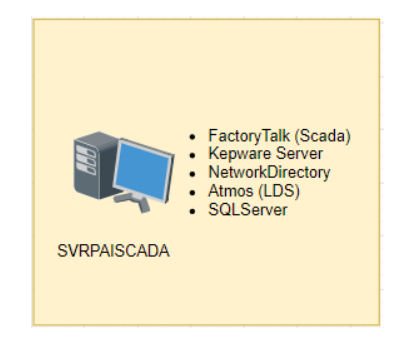

Fuente: Elaboración Propia

Gráfico N° 30 - Diagrama de Red Actual

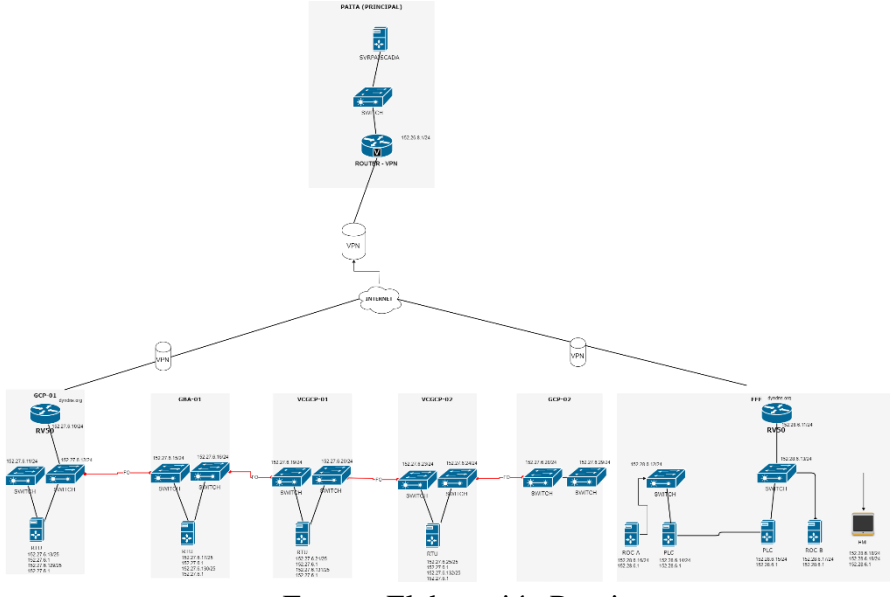

Fuente: Elaboración Propia

### **Propuesta de Arquitectura de Servidores Redundantes:**

Se necesitará realizar la compra de 3 servidores Rackeables con las siguientes características:

- 3 servidores modelos HP DL360 GEN10 4110 1P 16G 8SFF
- 2 Workstation
- Una fuente de poder adicional por cada servidor.
- 2 x SSD de 600GB para realizar un raid 1 dedicados para el sistema operativo por cada servidor.
- 2 x HDD de 1TB para realizar un raid 1 dedicados para almacenar la información por cada servidor.
- 4 licencias de Windows Server 2016.
- 2 licencias de FactoryTalk para Scada.
- 2 licencias para SQLServer 2016
- 2 licencias de Kepware para utilizarlo como interface OPC para cada servidor.
- 2 licencias de Atmos (LDS).
- 1 gabinete de 42RU para servidores.
- 1 UPS de 5kva con 2 bancos de baterías.
- 2 PC WORKSTATION HP Z240 con 8GB de Ram cada una.
- 4 SDD de 500GB para realizar un Raid 1 dedicados para el sistema operativo.
- 4 HDD de 1TB para realizar un Raid 1 dedicados para la información del Operador.
- 2 tarjetas Matrox C6800 para Video wall a cada cliente.
- 12 cables HDMI KRAMER para la visualización del Sistema SCADA.

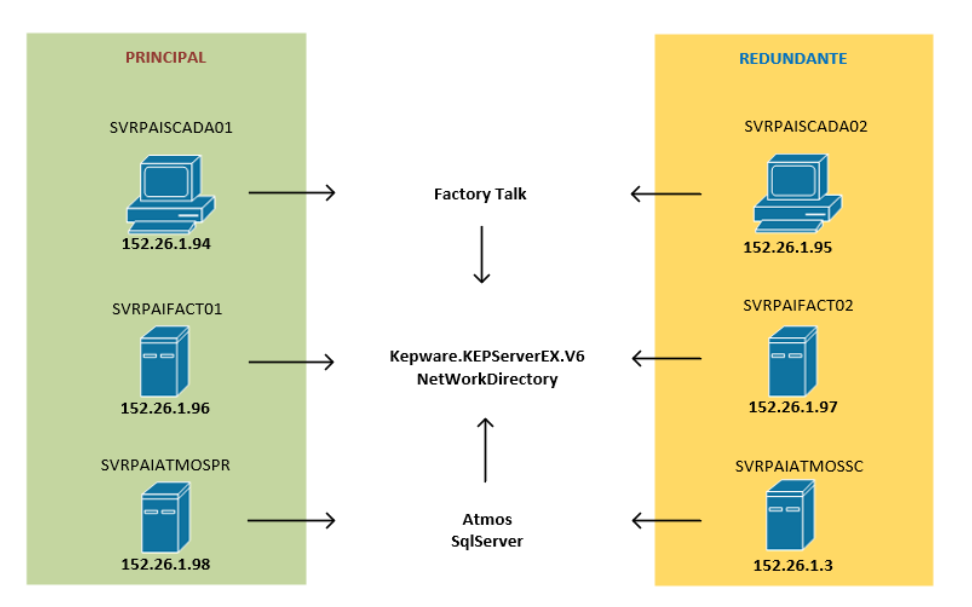

Gráfico N° 31 - Propuesta Arquitectura de Servidores

Fuente: Elaboración Propia

De acuerdo con al Gráfico N° 31. se observa que tenemos 4 servidores y 2 WorkStation, de los cuales podemos identificar que se diferencian por Gabinete Principal y Gabinete Redundante.

El gabinete principal está conformado por 3 dispositivos (SVRPAISCADA01, SVRPAIFACT01, SVRPAIATMOSPR).

El gabinete redundante está conformado por 3 dispositivos (SVRPAISCADA02, SVRPAIFACT02, SVRPAIATMOSSC).

La WorkStation SVRPAISCADA01 tendrá el programa desarrollado de Scada, si este servidor fallara podremos conectarnos físicamente al servidor secundario SVRPAISCADA02 y seguir visualizando las señales con normalidad. Este es un software cliente, pero necesita del Kepware y NetworkDirectory para determinar qué servidor será principal y redundante.

El servidor SVRPAIFACT01 tendrá el programa NetworkDirectory, el cual nos permite identificar que Workstation cliente será la principal para lectura de datos y cuál será la secundaria; en caso se dañe este servidor, automáticamente, entrará en funcionamiento el servidor SVRPAIFACT02 con todas sus configuraciones de Kepware, el cual nos permite tomar las señales de los nodos remotos y convertirlos al lenguaje que necesita interpretar el Scada; quiere decir, que si este servidor llegara a fallar, para el cliente fuese transparente, ya que el NetworkDirectory le indicará al Ciente Scada que mire al server Redundante (SVRPAIFACT02).

El servidor SVRPAIFACT01 tendrá configurado el software Kepware, el cual necesita tener una Base de datos para poder acumular las tendencias; es por ello que el motor de base de datos se ha instalado en el servidor Atmos (SVRPAIATMOSPR); el software kepware tiene la propiedad de identificar si el SQL server primario funciona, en caso este esté apagado, se conectará automáticamente con el servidor Atmos redundante (SVRPAIATMOSSC).

El servidor Atmos SVRPAIATMOSPR, es un programa de detección de fugas de gas y tiene configurado el programa Atmos, el cual necesita del software kepware que está alojado en el servidor SVRPAISCADA01, de ser el caso y el servidor SVRPAISCADA01 fallara, el software Atmos identifica la perdida de conexión con el SQL y se conectaría automáticamente al servidor SVRPAISCADA02 y este seguiría activo y examinando una posible fuga de gas.

Para realizar todas estas configuraciones, primero debemos instalar el Sistema Operativo en cada servidor y WorkStation.

Cada servidor debe tener configurado los discos duros en Raid 1, esto con la finalidad de tener alta disponibilidad por si falle un disco duro, ya que Raid 1 nos permite replicar la información de 1 disco duro al otro y si uno cae, sigue funcionando el otro disco duro sin que uno se pueda percatar.

Debemos instalar las fuentes de poder a cada servidor e independizar las tomas eléctricas, se debe realizar una cometida distinta para cada PDU y así poder tener alta disponibilidad de fuentes de poder por cada servidor.

## **Propuesta de Arquitectura de VPN redundante:**

Se necesitará realizar la compra de 2 Sierra Wireless adicionales y pagar el servicio ALMS de administración en nube, con la finalidad de poder administrar los dispositivos desde cualquier parte.

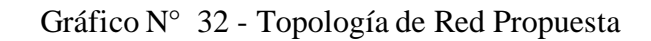

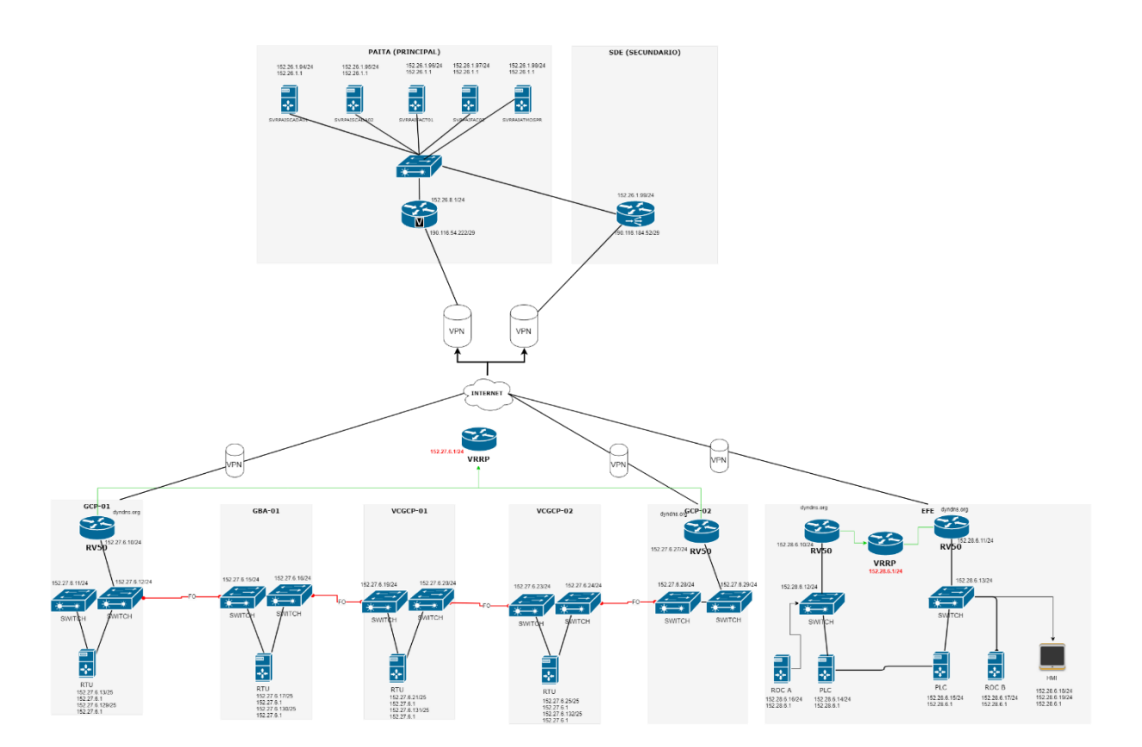

Fuente: Elaboración Propia
De acuerdo con la figura N°32, se observa que se ha utilizado 2 router LTE adicionales y una VPN Server secundaria.

Todos los dispositivos de la LAN desde GCP01 – GCP02 y EFE están físicamente separadas y no se pueden ver entre ellas.

El Site GCP01 – GCP02, tiene PLC's y RTU'S configurados, pero sólo se les puede configurar una dirección IP a cada uno de ellos; quiere decir que sólo podrá tener una puerta enlace y si un LTE se daña no podrá emitir señales hacia el Scada. Es por ello que se ha configurado el protocolo VRRP a ambos LTE y así obtener una puerta de enlace virtual compartida por ambos; esta puerta de enlace virtual será la que se deba colocar al LTE y si uno de estos fallara, estaría activo el siguiente LTE. Adicional a ello, se debe configurar la VPN Failover, ya que cada LTE debe estar conectado con la VPN principal y VPN redundante (Paita y SDE). Si el internet de Paita se va, el LTE lo detecta automáticamente y se debe conectar con la VPN de SDE y este llega al switch donde están conectados los servidores SCADA.

Los swtich's moxa que se aprecian en la figura  $N^{\circ}$  32, debemos agregarle otro patchcord y habilitar el protocolo RSTP y LinkAgregation, para que se pueda asegurar la alta disponibilidad a nivel de capa 2. De la misma forma se debe realizar la configuración para EFE.

#### VI. CONCLUSIONES

Luego de los resultados obtenidos en la propuesta de implementación de servidores redundantes en el uso de sistema Scada en la administración y visualización de señales remotas en la empresa ZEUS ENERGY PIURA;2020. Se demostró que el 89% de los operadores encuestados si aceptan la implementación ya que mejorará óptimamente la disponibilidad de los servicios brindados.

Respecto a las dimensiones, se concluye que:

- 1. En la tabla  $N^{\circ}$  6, se puede apreciar que el 100% de los operadores encuestados, indican que la información NO está segura en relación con la infraestructura actual de servidores en la empresa ZEUS ENERGY SAC; luego de revisar la variedad de configuraciones y alternativas que se pueden ofrecer para contrarrestar dicha problemática; se decidió proponer una alternativa la cual se ajuste al presupuesto de la empresa.
- 2. En la tabla  $N^{\circ}$  11, se puede apreciar que el 100% de los operadores encuestados, manifiestan que SI han perdido conectividad con las señales del Scada por más de 1 hora en relación con la infraestructura actual de servidores en la empresa ZEUS ENERGY SAC; siendo este cubierto por la topología de red propuesta con VPN redundante, la cual ayudará a tener un mejor control de las señales remotas y detección de fugas con alta disponibilidad a nivel de red.
- 3. En la tabla N° 20, se puede apreciar que el 89% de los operadores SI aceptan la implementación de la propuesta, mientras que el 11% NO la aceptan; luego de examinar los resultados obtenidos se puede concluir

que el 11% que NO aceptan la implementación, es porque son personas renuentes al cambio de tecnologías.

#### RECOMENDACIONES

- 1. Realizar Backups periódicos en discos duros externos para salvaguardar la información diaria que los operadores manejan.
- 2. Verificar con periodicidad la cantidad de datos que tiene cada router LTE, ya que se ha verificado que el consumo mensual es de 10GB; esto podría causar perdida de señal por límites de tope de consumo según el plan adquirido.
- 3. Es necesario realizar capacitaciones periódicas a todo el personal sobre el uso de las tecnologías implementadas; con la finalidad que se familiaricen con la arquitectura propuesta.

### REFERENCIAS BIBLIOGRÁFICAS

- 1. Blanco D, Jara D, Soto B. Cluster de Computadora [Internet]. Scribd. 2017 [cited 9 October 2019]. Available from: https://es.scribd.com/document/353291194/Cluster-de-Computadora
- 2. Einar Hernan L. Diseño Y Configuración De Una Arquitectura De Alta Disponibilidad De Base De Datos En Servidores Linux Orientada A Empresas Con Una Política De Continuidad De Negocio [Internet]. 2017 [cited 6 October 2019]. Available from: https://repositorio.umsa.bo/bitstream/handle/123456789/12548/T.3282.pdf?se quence=1&isAllowed=y
- 3. Joel C. Diseño e implementación de virtualización con vsphere sobre servidores blade, dentro de una zona desmilitarizada linux para ambientes de pruebas de software web en el departamento de desarrollo de la empresa transoceánica c. Ltda [Internet]. Dspace.ups.edu.ec. 2017 [cited 6 October 2019]. Available from: https://dspace.ups.edu.ec/bitstream/123456789/15005/1/UPS-GT002038.pdf
- 4. Gordillo K. Diseño Y Configuracion De Una Arquitectura De Alta Disponibilidad Para El Servicio De Clúster De Base De Datos Microsoft Sql Server 2008r2, Orientadas A Empresas Medianas Con Productos Microsoft Que Brindan Servicios Al Sector Público Y La Implementación De Un Prototipo De Servidores Virtuales Con Tecnologías Hyper-V. [Internet]. Repositorio.ug.edu.ec. 2014 [cited 6 October 2019]. Available from: http://repositorio.ug.edu.ec/bitstream/redug/6556/1/TesisCompleta%20- 498.pdf
- 5. Carrillo C. Implementación De Una Infraestructura Tecnológica Virtual Con Alta Disponibilidad Basada En Clústers Para Los Servidores De La

Universidad Señor De Sipán-Lambayeque [Internet]. repositorio.unprg.edu.pe. 2016 [cited 6 October 2019]. Available from: http://repositorio.unprg.edu.pe/bitstream/handle/UNPRG/1076/BC-TES-5856.pdf?sequence=1&isAllowed=y

- 6. Guzmán C. Implementación De Un Servidor Mikrotik Para Aplicar Calidad De Servicio En La Caja Municipal De Ahorro Y Credito Del Santa - Agencia Casma. 2015 [Internet]. Erp.uladech.edu.pe. 2016 [cited 6 October 2019]. Available from:  $\blacksquare$ https://erp.uladech.edu.pe/siga/biblioteca/virtual/descargar.php?file=a516719 6cfe0e6127fa25df2a0ef2ae1067d915e7773cf9ee51f67a8d1adf395d80b98d
- 7. Borda S. Implementación De Una Infraestructura Virtual Para Optimizar Los Recursos Aplicativos En Una Empresa Cervecera, 2015 [Internet]. Repositorio.unsch.edu.pe. 2016 [cited 6 October 2019]. Available from: http://repositorio.unsch.edu.pe/bitstream/handle/UNSCH/1738/Tesis%20SIS3 2\_Bor.pdf?sequence=1&isAllowed=y
- 8. Rodríguez P. Control De Servicios Y Recursos De Ti De Una Empresa Pesquera Mediante La Implementación De Una Infraestructura De Ti Virtualizada [Internet]. Repositorio.ucv.edu.pe. 2017 [cited 6 October 2019]. Available from:  $\blacksquare$ http://repositorio.ucv.edu.pe/bitstream/handle/UCV/16782/Rodr%C3%ADgu ez\_FPA.pdf?sequence=1&isAllowed=y
- 9. López Morales J. Implementación de un sistema SCADA redundante, con pantalla táctil, en el proceso hidrotérmico del mango [Internet]. Pirhua.udep.edu.pe. 2017 [cited 6 October 2019]. Available from: https://pirhua.udep.edu.pe/handle/11042/2838
- 10. Criollo landacay i. Diseño para la implementación de una red privada virtual (vpn) en la empresa agromar industrial s.a - sullana; 2016 [Internet].

Erp.uladech.edu.pe. 2017 [cited 6 October 2019]. Available from: https://erp.uladech.edu.pe/siga/biblioteca/virtual/descargar.php?file=a524956 6cfe0e6127fa25df2a0ef2ae1067d915e7773cf9ee51f67a8d1adf395d80b98d

- 11. Pons C, Giandini R, Pérez G. Desarrollo De Software Dirigido Por Modelos: Conceptos teóricos y su aplicación práctica. 1st ed. La plata: Andrea López Osornio; 2010.
- 12. Pressman R. Ingeniería del software. 7th ed. México: Pablo Roig Vázquez; 2010.
- 13. Kranz M. Internet of things. 1st ed. Madrid: Laura Madrigal; 2017.
- 14. Rodríguez Penin A. Sistemas SCADA. 3rd ed. México: Alfaomega; 2013.
- 15. FactoryTalk® View Site Edition [Internet]. Literature.rockwellautomation.com. 2018 [cited 6 October 2019]. Available from: https://literature.rockwellautomation.com/idc/groups/literature/documents/pp/ ftalk-pp013\_-es-p.pdf
- 16. FactoryTalk ViewPoint [Internet]. Literature.rockwellautomation.com. 2017 [cited 6 October 2019]. Available from: https://literature.rockwellautomation.com/idc/groups/literature/documents/pp/ ftalk-pp017\_-en-p.pdf
- 17. Huidobro Moya J. Comunicaciones móviles. México, D.F.: Alfomega; 2014.
- 18. Wireless S. AirLink RV50X | Industrial LTE-Advanced Gateway | Sierra Wireless [Internet]. Sierrawireless.com. 2019 [cited 6 October 2019]. Available from: https://www.sierrawireless.com/products-andsolutions/routers-gateways/rv50/
- 19. Huidobro Moya J. Telecomunicaciones. 2nd ed. Bogotá: Ra-Ma; 2015.
- 20. Ariganello E. Guía de estudio para la Certificación CCNA Routing y Switching. 4th ed. Madrid: RA-MA; 2016.
- 21. Ariganello E, Barrientos Sevilla E. Redes Cisco. 3rd ed. Paracuellos de Jarama, Madrid: Ra-Ma; 2015.
- 22. Ariganello E. Redes Cisco CCNP a Fondo. Madrid: RA-MA Editorial; 2015.
- 23. Ariganello E. Técnicas de Configuración de Routers Cisco. Madrid: RA-MA Editorial; 2014.
- 24. Guerra Soto M. Interconexión de redes privadas y redes públicas. Madrid: RA-MA Editorial; 2016.
- 25. Gerometta O. Distribución de carga en un link aggregation [Internet]. Librosnetworking.blogspot.com. 2019 [cited 6 October 2019]. Available from: http://librosnetworking.blogspot.com/2019/07/distribucion-de-carga-en-unlink.html
- 26. Oppel A, Sheldon R. Fundamentos de SQL. 3rd ed. Mexico: Miguel Ángel Luna Ponce; 2010.
- 27. Gabillaud J. Diseño y creación de una base de dato. 2015.
- 28. Torres Remon M. Programación transact con sql server 2012. Lima: Editora Macro E.I.R.L; 2012.
- 29. Qué es un servidor y para qué sirve [Internet]. Blog Infortelecom. 2016 [cited 6 October 2016]. Available from: https://infortelecom.es/blog/que-es-unservidor-y-para-que-sirve/
- 30. How K. ¿Qué es un servidor? [Internet]. IONOS Digitalguide. 2019 [cited 6 October 2019]. Available from: https://www.ionos.es/digitalguide/servidores/know-how/que-es-un-servidorun-concepto-dos-definiciones/
- 31. Virguez M. Los 19 tipos de servidores y sus características [Internet]. Lifeder. 2016 [cited 6 October 2019]. Available from: https://www.lifeder.com/tiposde-servidores/
- 32. Bernis L. ¿Qué es un servidor web? [Internet]. https://www.lawebdelprogramador.com. 2019 [cited 6 October 2019]. Available from: http://95.121.150.138/files/1500748375\_servidor\_web.pdf
- 33. Servidor de Base de Datos [Internet]. Scribd. 2018 [cited 7 October 2019]. Available from: https://es.scribd.com/document/395148766/Servidor-de-Base-de-Datos
- 34. Jimenez D, Medina A. Clúster de Alto Rendimiento [Internet]. Bolivia; 2018 [cited 7 October 2019]. Available from: https://es.scribd.com/document/376915872/Cluster-Alto-Rendimiento
- 35. La ventaja de los servidores dedicados. [Internet]. Hostalia.com. 2018 [cited 7 October 2019]. Available from: https://www.hostalia.com/news/abril11/WP\_Hostalia-Servidores-Dedicados.pdf
- 36. Arias A. Computación en la Nube. 1st ed. 2014.
- 37. Packard H. Servidor HPE ProLiant DL360 Gen10 [Internet]. www.hpe.com. 2019 [cited 7 October 2019]. Available from: https://www.hpe.com/es/es/product-catalog/servers/proliant-servers/pip.hpeproliant-dl360-gen10-server.1010007891.html
- 38. ¿Qué es un servidor blade? | Broksolutions. Mayorista Hardware [Internet]. Broksolutions.com. 2019 [cited 7 October 2019]. Available from: https://www.broksolutions.com/que-es-un-servidor-blade-bro/
- 39. Aratecnia I. Qué es y cómo funciona un servidor Blade [Internet]. ARATECNIA SISTEMAS Y SERVICIOS. 2019 [cited 7 October 2019]. Available from: http://www.aratecnia.es/que-es-servidor-blade/
- 40. PC WorkStation HP Z240 Torre [Internet]. Magitech. 2019 [cited 7 October 2019]. Available from: https://www.magitech.pe/pc-workstation-hp-z240 torre-intel-core-xeon-e3-1230-v-5-3-4ghz-ram-16gb-hdd-1tb-video-4gb-amdfirepro-w4100-dvd-windows-10-pro.html
- 41. Gonzales Rodriguez G. Routers y Switchs Cisco. 1st ed. Argentina: Dálaga S.A; 2014.
- 42. Pérez Torres D. Redes CISCO. Curso práctico de formación para la certificación CCNA. 1st ed. México: Alfaomega; 2018.
- 43. EDS-P506E Series [Internet]. Moxa. 2019 [cited 7 October 2019]. Available from: https://www.moxa.com/en/products/industrial-networkinfrastructure/ethernet-switches/layer-2-managed-switches/eds-p506e-series
- 44. TERA-MAX Patch Panels [Internet]. Ww2.siemon.com. 2019 [cited 8 October 2019]. Available from: https://ww2.siemon.com/ecatalog/ECAT\_GI\_page.aspx?GI\_ID=mp\_tera-z-max-patch-panels
- 45. Z-MAX 6A UTP Category 6A Network Cabling System by Siemon [Internet]. Siemon.com. 2019 [cited 8 October 2019]. Available from: https://www.siemon.com/la/category6a/zmax-6a-utp.asp
- 46. Tarj. de video p/ 6 monitores │Varias pantallas │Tarj gráfica 6 salidas [Internet]. Matrox.com. 2019 [cited 8 October 2019]. Available from: https://www.matrox.com/graphics/es/products/graphics\_cards/c-series/c680/
- 47. CA-HM [Internet]. Kramerav.com. 2019 [cited 8 October 2019]. Available from: https://www.kramerav.com/Product/CA-HM
- 48. Tamairón Pérez A. Sistema OPC para automatización mediante redes de estado. [Internet]. Bibing.us.es. 2016 [cited 8 October 2019]. Available from: http://bibing.us.es/proyectos/abreproy/70801/fichero/SISTEMA+OPC+PAR A+AUTOMATIZACION+MEDIANTE+REDES+DE+ESTADO.pdf
- 49. KEPServerEX Connectivity Platform | OPC Server | Kepware [Internet]. Kepware.com. 2019 [cited 8 October 2019]. Available from: https://www.kepware.com/en-us/products/kepserverex/
- 50. International A. Atmos SIM, Detección de Fugas por medio de Modelo Transitorio en Tiempo Real (RTTM) [Internet]. atmosi.com. 2018 [cited 8 October 2019]. Available from: https://atmosi.com/media/152355/es-atmossim-leak-detection.pdf
- 51. Pantalla HP Z24n G2 [Internet]. HP. 2019 [cited 8 October 2019]. Available from: https://www8.hp.com/es/es/accessories/product-details/18007176
- 52. 50" NU7100 UHD Flat Smart TV 4K 2018 [Internet]. Samsung latin. 2019 [cited 8 October 2019]. Available from: https://www.samsung.com/latin/tvs/uhdtv-nu7100/UN50NU7100PXPA/
- 53. GABNEWPI42RU N. NEWTEL GABINETE DE PISO 42 RU 60X60X200 VIDRIO Cod GABNEWPI42RU - Elemsin EIRL - Cableado Estructurado [Internet]. Elemsin EIRL - Cableado Estructurado. 2019 [cited 8 October 2019]. Available from: http://elemsin.com.pe/gabinetes-y-racks/266-newtelgabinete-de-piso-42-ru-60x60x200-vidrio-cod-gabnewpi42ru.html
- 54. Jiménez Marqués E. Investigación Cuantitativa [Internet]. Scribd. 2015 [cited 9 October 2019]. Available from: https://es.scribd.com/doc/268083114/Investigacion-Cuantitativa
- 55. Alvarado R, Vega G, Ramos J. Tipos de Investigación [Internet]. Scribd. 2018 [cited 9 October 2019]. Available from: https://es.scribd.com/presentation/372103153/Tipos-de-Investigacion-Diagnostica-Descriptiva-y-Explicativa
- 56. Aplicación Básica de los Métodos Ciéntificos "Diseño No Experimental" [Internet]. Mey.cl. 2017 [cited 9 October 2019]. Available from: http://mey.cl/apuntes/disenosunab.pdf

# ANEXOS

# ANEXO I: CRONOGRAMA DE ACTIVIDADES

| <b>GARTT</b><br><i>project</i>                                                                       |          |                         |          |         |       |       |
|----------------------------------------------------------------------------------------------------|----------|-------------------------|----------|---------|-------|-------|
| Nombre                                                                                               |          | Fecha de i Fecha de fin |          | febrero | marzo | abril |
| Ξ<br>· Proyecto1                                                                                     | 13/01/20 | 26/04/20                | 10/03/2L |         |       |       |
| $\Box$<br>Proyecto de Tesis<br>$\circ$                                                               | 13/01/20 | 26/04/20                |          |         |       |       |
| · Socialización del SPA/Aprobación del tema de tesis                                                 | 13/01/20 | 19/01/20                |          |         |       |       |
| · Planeamiento de la investigación                                                                   | 20/01/20 | 26/01/20                |          |         |       |       |
| · Metodología de la investigación                                                                    | 27/01/20 | 2/02/20                 |          |         |       |       |
| · Evaluación del Proyecto de Investigación por el Asesor de Tesis - JI                               | 3/02/20  | 9/02/20                 |          |         |       |       |
| · Ejecución y validación del instrumento de recolección de datos                                     | 10/02/20 | 16/02/20                |          |         |       |       |
| Avances en la recolección de Datos                                                                   | 17/02/20 | 23/02/20                |          |         |       |       |
| Avances en la recolección de Datos                                                                   | 24/02/20 | 1/03/20                 |          |         |       |       |
| · Interpretación de resultados                                                                       | 2/03/20  | 8/03/20                 |          |         |       |       |
| · Análisis de resultados                                                                             | 9/03/20  | 15/03/20                |          |         |       |       |
| • Conclusiones y recomendaciones                                                                     | 16/03/20 | 22/03/20                |          |         |       |       |
| Presentación de la propuesta de informe final y artículo científico para calificación por el AT y Jl | 23/03/20 | 29/03/20                |          |         |       |       |
| · Presentación de la propuesta de informe final y artículo científico para calificación por el JI    | 30/03/20 | 5/04/20                 |          |         |       |       |
| <sup>®</sup> PREBANCA                                                                                | 6/04/20  | 12/04/20                |          |         |       |       |
| · Levantamiento de observaciones - EMPASTADO                                                         | 13/04/20 | 19/04/20                |          |         |       |       |
| <sup>o</sup> Sustentación y elaboración del acta respectiva                                          | 20/04/20 | 26/04/20                |          |         |       |       |

Fuente: Elaboración Propia

# ANEXO II: PRESUPUESTO

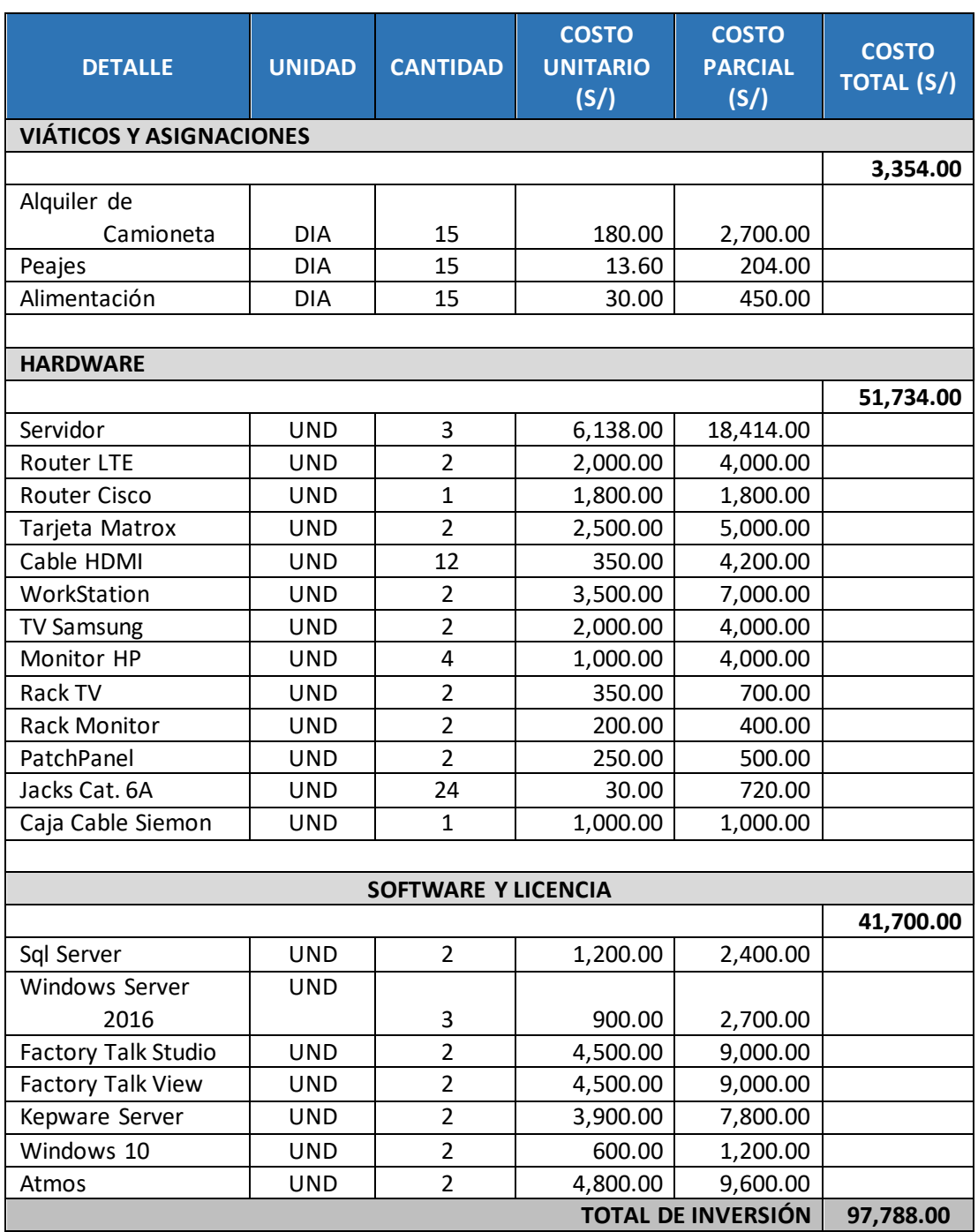

Fuente: Elaboración Propia

### ANEXO III: CUESTIONARIO

El presente instrumento forma parte del trabajo de investigación titulada:

PROPUESTA DE IMPLEMENTACIÓN DE SERVIDORES REDUNDANTES EN EL USO DE SISTEMA SCADA EN LA ADMINISTRACIÓN Y VISUALIZACIÓN DE SEÑALES REMOTAS EN LA EMPRESA ZEUS ENERGY PIURA;2020.

Por lo que solicitamos su participación respondiendo a cada pregunta de manera objetiva y veraz. La información a proporcionar es de carácter confidencial y reservado; y los resultados de la misma serán utilizados solo para la presente investigación.

# **INSTRUCCIONES:**

A continuación, se le presenta 10 preguntas que deberá responder, marcando con un aspa ("X") en el recuadro correspondiente (SI o NO) según considere la alternativa correcta.

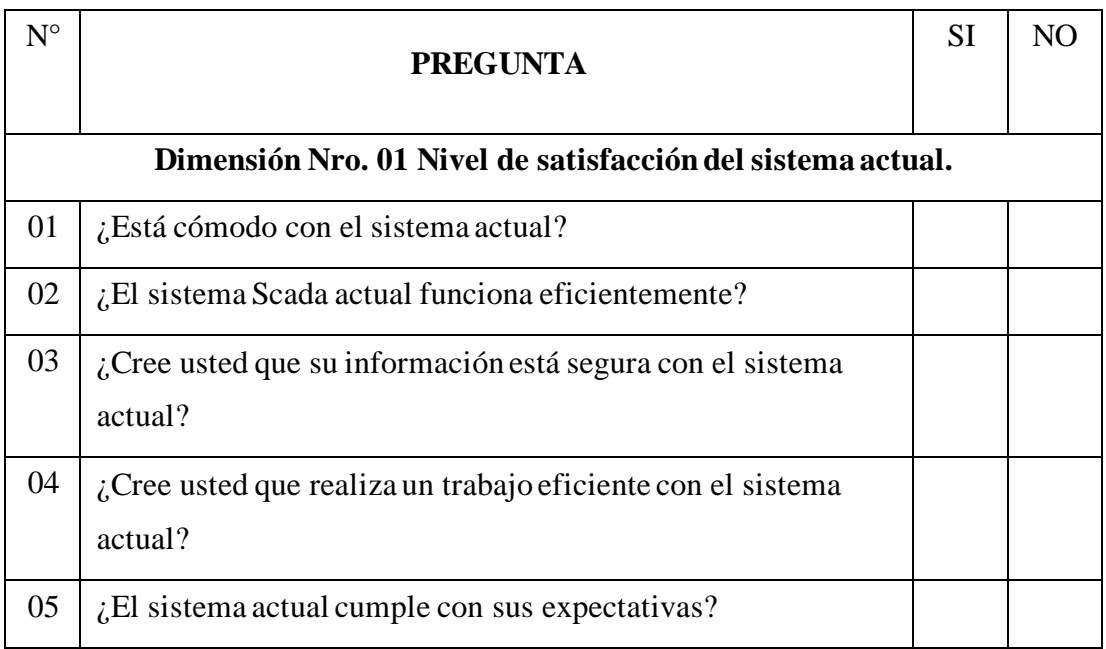

El presente instrumento forma parte del trabajo de investigación titulada:

PROPUESTA DE IMPLEMENTACIÓN DE SERVIDORES REDUNDANTES EN EL USO DE SISTEMA SCADA EN LA ADMINISTRACIÓN Y VISUALIZACIÓN DE SEÑALES REMOTAS EN LA EMPRESA ZEUS ENERGY PIURA;2020.

Por lo que solicitamos su participación respondiendo a cada pregunta de manera objetiva y veraz. La información a proporcionar es de carácter confidencial y reservado; y los resultados de la misma serán utilizados solo para la presente investigación.

# **INSTRUCCIONES:**

A continuación, se le presenta 10 preguntas que deberá responder, marcando con un aspa ("X") en el recuadro correspondiente (SI o NO) según considere la alternativa correcta.

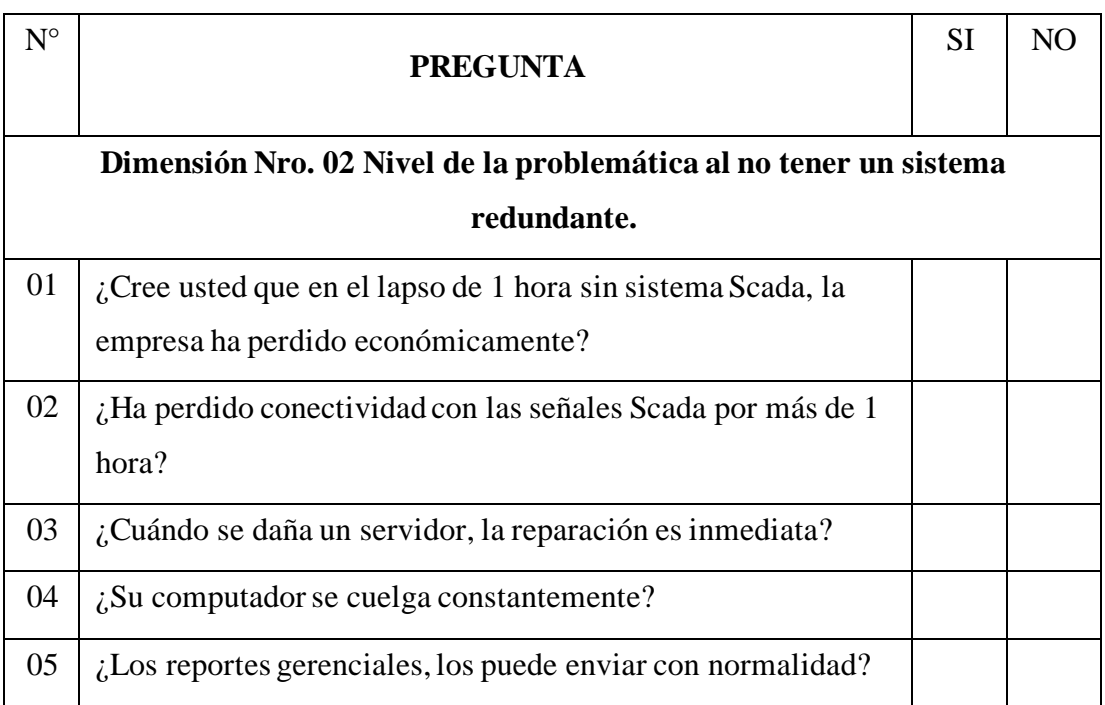

El presente instrumento forma parte del trabajo de investigación titulada:

PROPUESTA DE IMPLEMENTACIÓN DE SERVIDORES REDUNDANTES EN EL USO DE SISTEMA SCADA EN LA ADMINISTRACIÓN Y VISUALIZACIÓN DE SEÑALES REMOTAS EN LA EMPRESA ZEUS ENERGY PIURA;2020.

Por lo que solicitamos su participación respondiendo a cada pregunta de manera objetiva y veraz. La información a proporcionar es de carácter confidencial y reservado; y los resultados de la misma serán utilizados solo para la presente investigación.

# **INSTRUCCIONES:**

A continuación, se le presenta 10 preguntas que deberá responder, marcando con un aspa ("X") en el recuadro correspondiente (SI o NO) según considere la alternativa correcta.

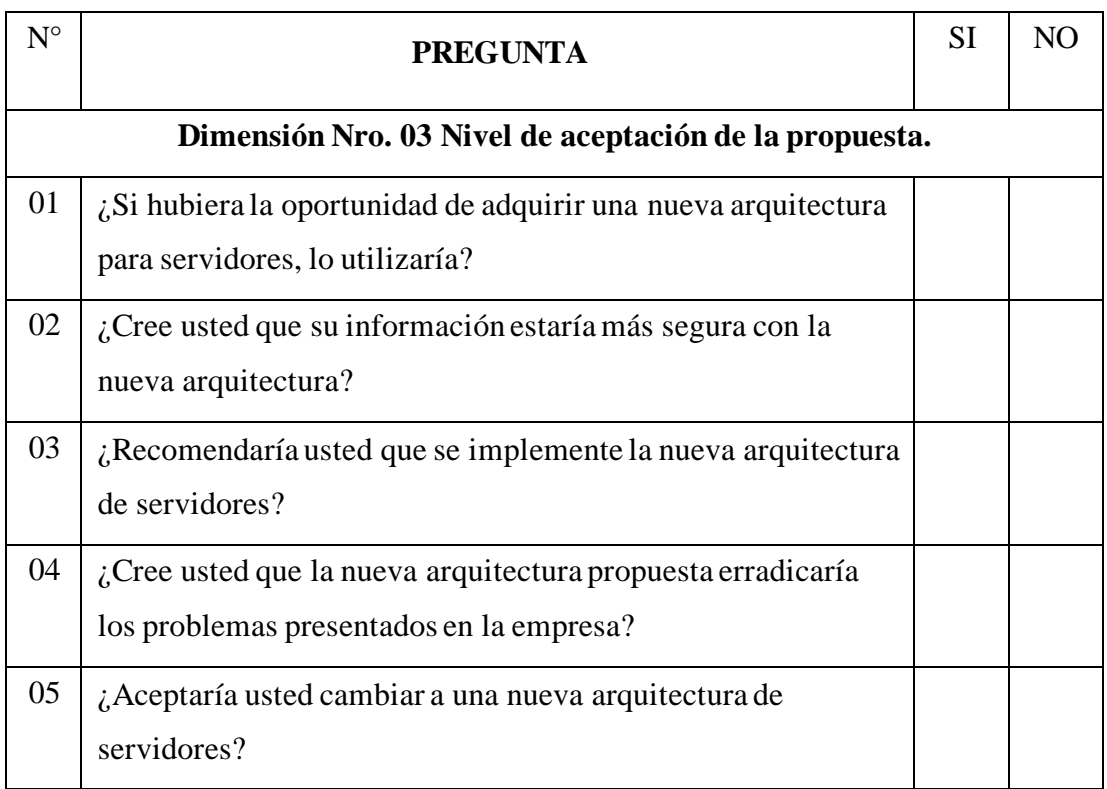